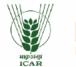

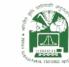

N∥HÉP

Empowering Agricultural Higher Education through Next-Generation Learning Solutions

> Blended Learning Platform User Manual (Learner)

ARE

NAHEP-Resilient Agricultural Education System (RAES) ICAR-Indian Agricultural Statistics Research Institute (IASRI)

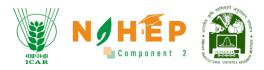

# **Document Ownership**

The document is provided for informational purposes and may contain confidential or proprietary information. Unauthorized use, reproduction, distribution, or disclosure of any part of this document without explicit permission from the owner is strictly prohibited.

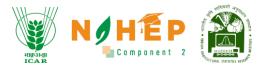

# Table of Contents

| Document Ownership                      | 2  |
|-----------------------------------------|----|
| 1. Document Objective                   | 4  |
| 2. Overview                             | 4  |
| 3. Login                                | 4  |
| 4. How to view the Calendar?            | 5  |
| 5. How to start a Learning Path?        | 17 |
| 6. How View Courses?                    | 23 |
| 7. How to start an assessment?          | 29 |
| 8. How to start Classroom?              | 36 |
| 9. How to view announcements?           | 41 |
| 10. How to access Social Collaboration? | 42 |
| 11. How to access Reports?              | 47 |

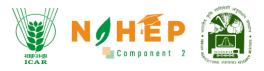

# **1. Document Objective**

The purpose of this document is to provide knowledge for the usage of the Blended learning system for students.

# 2. Overview

The BLP system is a blend of online learning and offline learning, Students can attend events, meetings, and classrooms. Students can attempt assessments through BLP. Students can also access announcements, discussions, and blogs.

# 3. Login

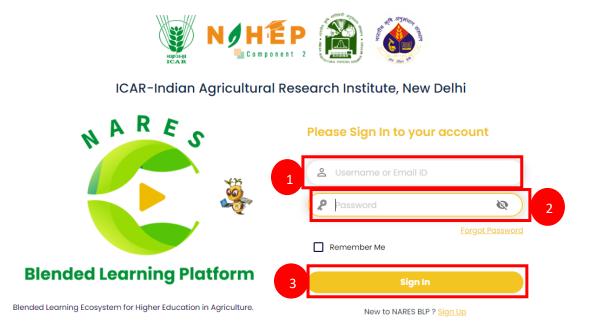

- Step-1. Enter your Username or Email ID.
- Step-2. Enter Password.
- Step-3. Click on Sign In.

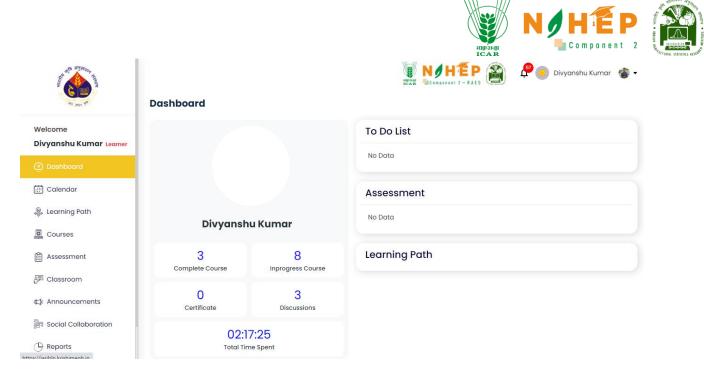

**Step-4.** Users will be landed on the dashboard.

# 4. How to view the Calendar?

| AND AND AND AND AND AND AND AND AND AND | Calendar |        |        |        |          |        | ) 🗗 🖬 di | vyanshu Kumar 🦷 |
|-----------------------------------------|----------|--------|--------|--------|----------|--------|----------|-----------------|
| Welcome<br>Divyanshu Kumar Learner      | Select   | •      |        | Day We | ek Month |        | <        | June 18 – 24    |
| Dashboard                               |          | 18 SUN | 19 MON | 20 TUE | 21 WED   | 22 THU | 23 FRI   | 24 SAT          |
| 🗐 Calendar                              | 12:00 AM |        |        |        |          |        |          |                 |
| 🌲 Learning Path                         | 1:00 AM  |        |        |        |          |        |          |                 |
| Courses                                 | 2:00 AM  |        |        |        |          |        |          |                 |
| Assessment                              | 3:00 AM  |        |        |        |          |        |          |                 |
|                                         | 4:00 AM  |        |        |        |          |        |          |                 |
| 鈩 Classroom                             | 5:00 AM  |        |        |        |          |        |          |                 |
| ⊈‡: Announcements                       | 6:00 AM  |        |        |        |          |        |          |                 |
| 👸 Social Collaboration                  | 7:00 AM  |        |        |        |          |        |          |                 |
| Reports                                 | 8:00 AM  |        |        |        |          |        |          |                 |

#### **Step-1.** Select "Calendar" from the left navigation menu.

# 4.1 Calendar View.

Users can select the view of the calendar as preferred. There is a table from where the user can select the view of the calendar (Day wise, week-wise & month-wise).

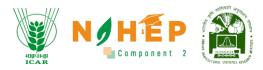

#### 4.1.1 Day-wise calendar view

| A CONTRACTOR OF A CONTRACTOR OF A CONTRACTOR OF A CONTRACTOR OF A CONTRACTOR OF A CONTRACTOR A CONTRACTOR A                                                                                                    | Calendar                      |                                    | 🗿 🧬 國 Divyanshu Kumar 🍓 · |
|----------------------------------------------------------------------------------------------------|-------------------------------|------------------------------------|---------------------------|
| Welcome<br>Divyanshu Kumar <sub>Learner</sub>                                                                                                    | Select -                      | Day Week Month                     | Thursday Jun 22           |
| Dashboard     Dashboard     Dashboar | 12:00 AM                      |                                    |                           |
|                                                                                                    | 1:00 AM                       |                                    |                           |
| 🐥 Learning Path                                                                                                    | 2:00 AM                       |                                    |                           |
| Courses                                                                                                    | 3:00 AM                       |                                    |                           |
| 🛱 Assessment                                                                                                    | 4:00 AM                       |                                    |                           |
| P Classroom                                                                                                    | 5:00 AM                       |                                    |                           |
| -                                                                                                    | 6:00 AM                       |                                    |                           |
| ⊈∦: Announcements                                                                                                    | 7:00 AM                       |                                    |                           |
| Social Collaboration                                                                                                    | 8:00 AM                       |                                    |                           |
| () Reports                                                                                                    | 9:00 AM<br>9:30 AM - 10:30 AM |                                    |                           |
|                                                                                                    | 10:00 AM Rice crops           | 9:45 AM – 10:45 AM<br>Millet crops |                           |

Select Day from the tab to view the calendar day-wise.

#### 4.1.2 Week-wise calendar view.

| And a second second sec | Calendar |        |        |        |           |        | ) 🖓 💽 Div | yanshu Kumar 🛛 省 |
|----------------------------------------------------------------------------------------------------|----------|--------|--------|--------|-----------|--------|-----------|------------------|
| Welcome<br>Divyanshu Kumar <sub>Learner</sub>                                                                                                    | Select   | •      |        | Day    | eek Month |        | <         | June 18 - 24 💙   |
| වු Dashboard                                                                                                    |          | 18 SUN | 19 MON | 20 TUE | 21 WED    | 22 THU | 23 FRI    | 24 SAT           |
|                                                                                                    | 12:00 AM |        |        |        |           |        |           |                  |
| 🍔 Learning Path                                                                                                    | 1:00 AM  |        |        |        |           |        |           |                  |
| Courses                                                                                                    | 2:00 AM  |        |        |        |           |        |           |                  |
| Assessment                                                                                                    | 3:00 AM  |        |        |        |           |        |           |                  |
| -                                                                                                    | 4:00 AM  |        |        |        |           |        |           |                  |
| 戸 Classroom                                                                                                    | 5:00 AM  |        |        |        |           |        |           |                  |
| t≱: Announcements                                                                                                    | 6:00 AM  |        |        |        |           |        |           |                  |
| Social Collaboration                                                                                                    | 7:00 AM  |        |        |        |           |        |           |                  |
| P Reports                                                                                                    | 8:00 AM  |        |        |        |           |        |           |                  |

Select the week from the tab to view the calendar Week-wise.

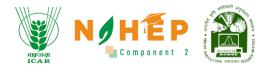

# 4.1.3 Month-wise calendar view.

| A STOCK MAN                        | Calendar |                      |     | NAME OF T  |                    | 🎒 🗜 🖸 Div                                           | vyanshu Kumar 🥤     |
|------------------------------------|----------|----------------------|-----|------------|--------------------|-----------------------------------------------------|---------------------|
| Welcome<br>Divyanshu Kumar Learner | Select   |                      | Day | Week Month |                    |                                                     | < June 2023         |
| Dashboard                          | SUN      | MON                  | TUE | WED        | THU                | FRI                                                 | SAT                 |
| 🔄 Calendar                         | 28       | 29<br>Session1       | 30  | 31         | 01                 | 02                                                  | 03                  |
| 🖗 Learning Path                    |          | Session 2            |     |            |                    |                                                     |                     |
| Courses                            | 04       | 05                   | 06  | 07         | 08                 | 09                                                  | 10                  |
| Assessment                         |          | Deep Learning an     |     | Session 1  | Animal dairy prod  | Session 1                                           | Meeting for time t. |
|                                    |          | Deep Learning an     |     | Session 2  | Basic of functiona | Session 2                                           |                     |
| 🖻 Classroom                        |          | Dryrun Bits Pilani E |     | Session 3  | Crop production    | Demo Meeting                                        |                     |
| Announcements                      |          | Introduction to M    |     | +3 more    |                    | +14 more                                            |                     |
| La Announcements                   | 11       | 12                   | 13  | 14         | 15                 | 16                                                  | 17                  |
| Social Collaboration               |          | Introduction and     |     |            |                    | Pigments and Fla                                    |                     |
| B Reports                          |          | Dairy products       |     |            |                    | Changes in Qualit<br>Processing of fruit<br>+3 more |                     |

Select Month from the tab to view the calendar Month-wise.

| and a state of the state of the | Calendar |                                          |     | NEW STORE              |                                       | 🗿 루 💿 di                              | vyanshu Kumar 🥤    |
|----------------------------------------------------------------------------------------------------|----------|------------------------------------------|-----|------------------------|---------------------------------------|---------------------------------------|--------------------|
| Welcome<br>Divyanshu Kumar Learner                                                                                                    | Select - |                                          | Day | Week Month             | 1                                     |                                       | < June 2023        |
| Dashboard                                                                                                    | SUN      | MON                                      | TUE | WED                    | тни                                   | FRI                                   | SAT                |
| -<br>Calendar                                                                                                    | 28       | 29<br>Session1                           | 30  | 31                     | 01                                    | 02                                    | 03                 |
| 🙊 Learning Path                                                                                                    |          | Session 2                                |     |                        |                                       |                                       |                    |
| Courses                                                                                                    | 04       | 05                                       | 06  | 07                     | 08                                    | 09                                    | 10                 |
| Assessment                                                                                                    |          | Deep Learning an                         |     | Session 1              | Animal dairy prod                     | Session 1                             | Meeting for time t |
| 列 Classroom                                                                                                    |          | Deep Learning an<br>Dryrun Bits Pilani E |     | Session 2<br>Session 3 | Basic of functiona<br>Crop production | Session 2<br>Demo Meeting             |                    |
| ∰ Announcements                                                                                                    | 11       | Introduction to M 12                     | 13  | 14                     | 15                                    | 16                                    | 17                 |
| Social Collaboration                                                                                                    |          | Introduction and<br>Dairy products       |     |                        |                                       | Pigments and Fla<br>Changes in Qualit |                    |
| P Reports                                                                                                    |          |                                          |     |                        |                                       | Processing of fruit                   |                    |

Students can view all the events/meetings on the Calendar.

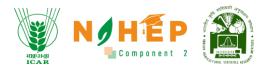

# 4.2. How to join a session from the calendar?

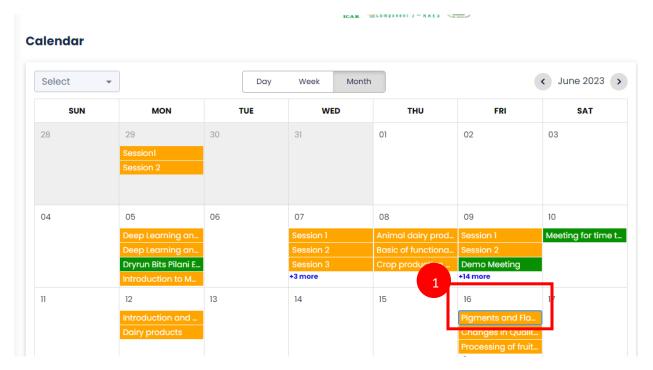

**Step-1.** Click on the event card.

A pop-up will display.

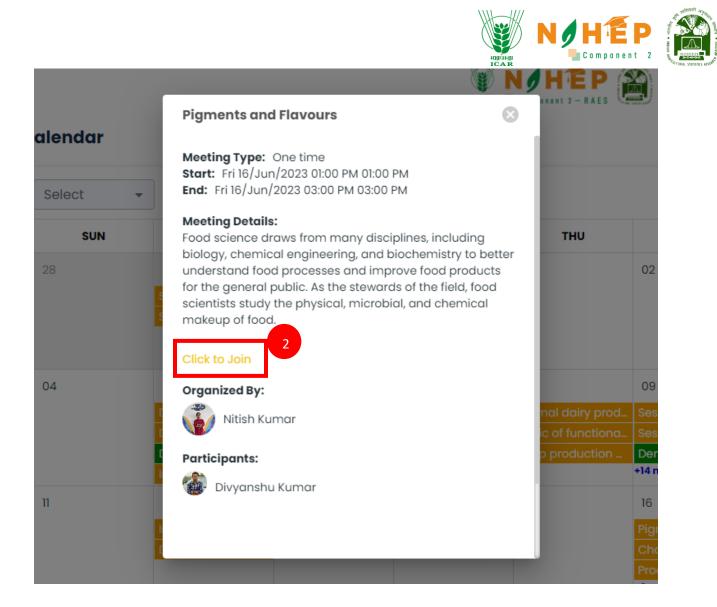

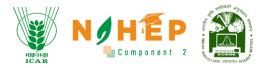

Step-2. Click on "Click to Join".

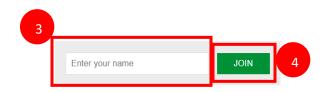

**Step-3.** Enter your name.

Step-4. Click on "JOIN".

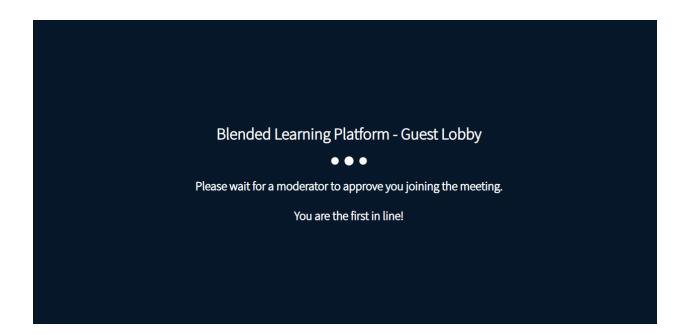

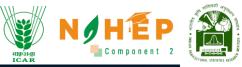

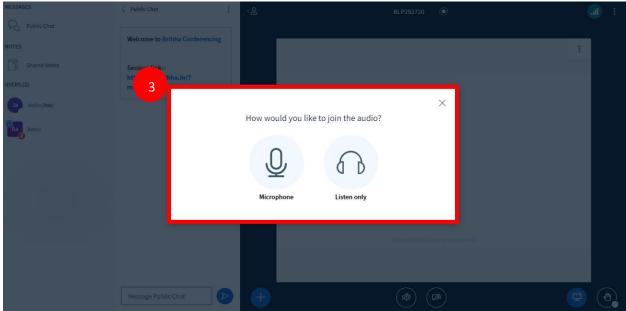

Step-3. Click on Microphone/Listen only.

| MESSAGES              | < Public Chat                                        | :<br>දු | BLP284164          | •                  | : |
|-----------------------|------------------------------------------------------|---------|--------------------|--------------------|---|
| Republic Chat         |                                                      |         |                    |                    |   |
| NOTES                 | Welcome to BLP284164!                                |         |                    | :                  | ĺ |
| Shared Notes          |                                                      |         |                    |                    | ĺ |
| USERS (2)             | This server is running Blended<br>Learning Platform. |         |                    |                    |   |
| Divyanshu Kumar (You) |                                                      |         |                    |                    |   |
| Jyotika Malik         |                                                      |         |                    |                    |   |
|                       |                                                      |         |                    |                    |   |
|                       |                                                      |         |                    |                    |   |
|                       |                                                      |         |                    |                    |   |
|                       |                                                      |         |                    |                    |   |
|                       |                                                      |         |                    |                    |   |
|                       |                                                      |         | This slide left bl | ank for whiteboard | ĺ |
|                       |                                                      |         |                    |                    |   |
|                       | Message Public Chat                                  |         | <b>(</b>           | Ø 📃                |   |

- User can Mute/Unmute by clicking on the microphone icon.
- User can On/Off video by clicking on the Camera icon.

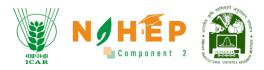

#### 4.2.1 Public Chat.

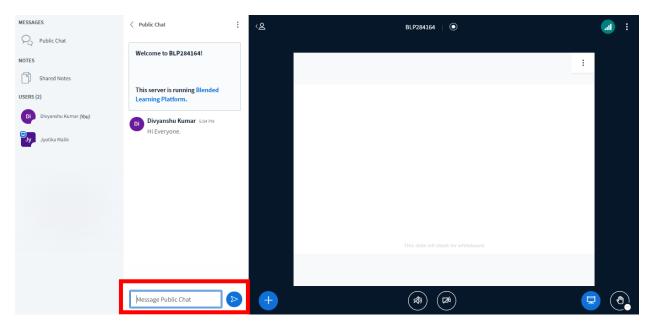

Users can also write messages in public chat, and all the other users can view the message.

| MESSAGES                     | Shared Notes                                                                                                    | <u>ج</u> | BLP284164 | $\bullet$           |  |
|------------------------------|----------------------------------------------------------------------------------------------------|----------|-----------|---------------------|--|
| Republic Chat                | B I <u>U</u> <del>S</del> ≔ <b>+</b>                                                                                   |          |           |                     |  |
| NOTES Shared Notes USERS (2) | By use, crops fall into six<br>categories: food crops, feed<br>crops, fiber crops, oil crops,<br>ornamental crops, and |          |           |                     |  |
| Divyanshu Kumar (You)        | industrial crops                                                                                                    |          |           |                     |  |
| Jyotika Malik                |                                                                                                    |          |           |                     |  |
|                              |                                                                                                    |          |           |                     |  |
|                              |                                                                                                    |          |           |                     |  |
|                              |                                                                                                    |          |           |                     |  |
|                              |                                                                                                    |          |           | lank for whiteboard |  |
|                              |                                                                                                    |          |           |                     |  |
|                              |                                                                                                    | <b>•</b> |           |                     |  |

### 4.2.2 Shared Notes.

Users can write notes by clicking on shared notes. All the users will be able to view shared notes.

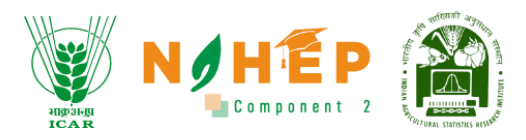

# 4.2.3 List of Participants.

| MESSAGES              | Shared Notes                                                   | ୵ଌ              |           | BLP284164 🛛 🔘 |  | :        |
|-----------------------|----------------------------------------------------------------|-----------------|-----------|---------------|--|----------|
| Rublic Chat           | B I <u>U</u> <del>S</del> ≔ ≕ +                                |                 |           |               |  |          |
| NOTES                 | By use, crops fall into six                                    |                 |           |               |  |          |
| Shared Notes          | categories: food crops, feed<br>crops, fiber crops, oil crops, |                 |           |               |  |          |
| USERS (2)             | ornamental crops, and<br>industrial crops                      |                 |           |               |  |          |
| Divyanshu Kumar (You) | industrial crops                                               |                 |           |               |  |          |
| Jyotika Malik         |                                                                |                 |           |               |  |          |
|                       |                                                                |                 |           |               |  |          |
|                       |                                                                |                 |           |               |  |          |
|                       |                                                                |                 |           |               |  |          |
|                       |                                                                |                 |           |               |  |          |
|                       |                                                                |                 |           |               |  |          |
|                       |                                                                |                 |           |               |  |          |
|                       |                                                                | ⊳ Layout Settin | igs Modal |               |  |          |
|                       |                                                                | <b>_</b>        |           |               |  | <u>_</u> |
|                       |                                                                |                 |           |               |  |          |

The list of participants can be viewed under "USERS".

# 4.2.4 How to raise your hand?

| MESSAGES                 | < Public Chat                                        | <u>ر</u> م | BLP284164                 |            |   |
|--------------------------|------------------------------------------------------|------------|---------------------------|------------|---|
| Republic Chat            |                                                      |            |                           |            |   |
| NOTES                    | Welcome to BLP284164!                                |            |                           | :          |   |
| Shared Notes             |                                                      |            |                           |            |   |
| USERS (2)                | This server is running Blended<br>Learning Platform. |            |                           |            |   |
| Di Divyanshu Kumar (You) | Divyanshu Kumar 5:04 PM                              |            |                           |            |   |
| Jyotika Malik            | Hi Everyone.                                         |            |                           |            |   |
|                          |                                                      |            |                           |            |   |
|                          |                                                      |            |                           |            |   |
|                          |                                                      |            |                           |            |   |
|                          |                                                      |            |                           |            |   |
|                          |                                                      |            |                           |            |   |
|                          |                                                      |            | This slide left blank for | whiteboard |   |
|                          |                                                      |            |                           |            |   |
|                          |                                                      |            |                           |            |   |
|                          | Message Public Chat                                  | +          |                           |            | ٩ |

Click on the "Raise hand" icon to raise your hand.

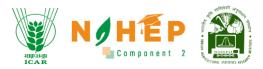

### 4.2.5 How to set layout?

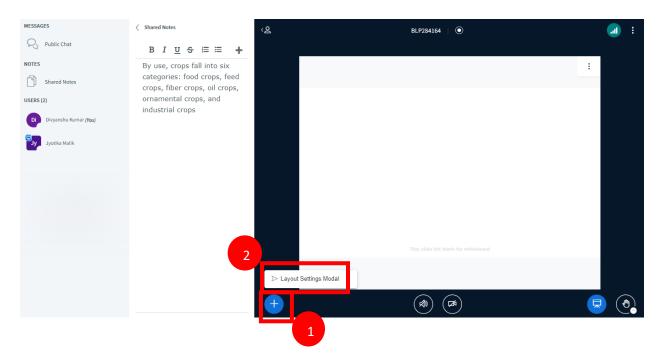

Step-1. Click "+" in blue.

Step-2. Select "Layout Settings Modal".

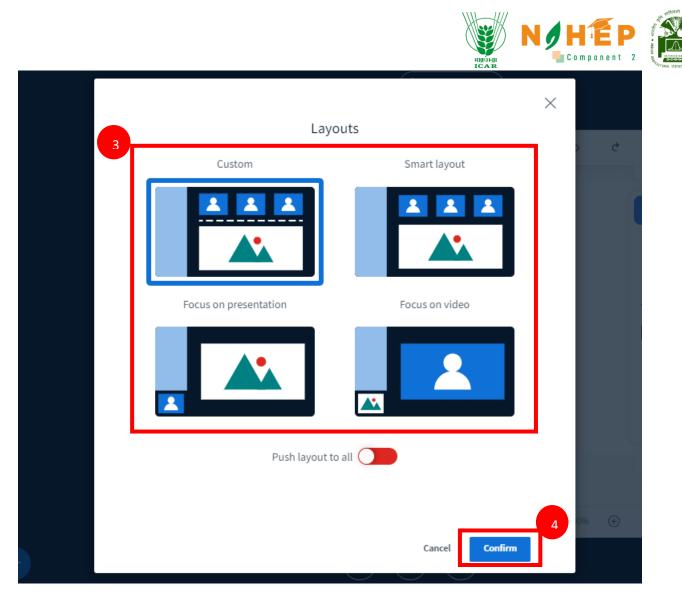

Step-3. Select the layout.

Step-4. Click on "Confirm"

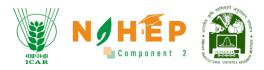

# 4.3. How to leave the meeting?

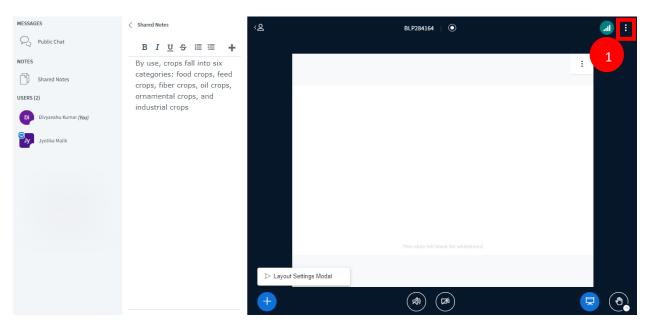

**Step-1.** Click on "Three dots".

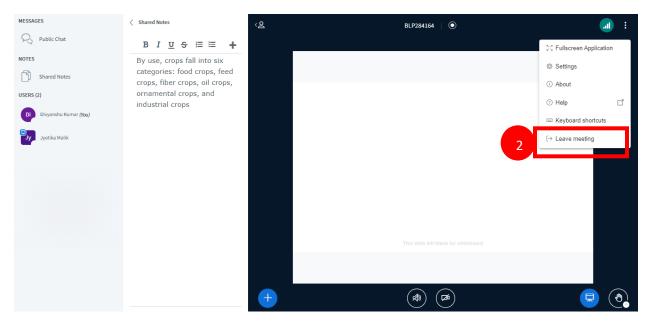

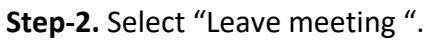

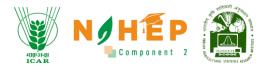

# 5. How to start a Learning Path?

| A STATE OF STATE OF S | Learning Path |                                                |                 | Divyanshu Kumar  🚷 🔹 |
|----------------------------------------------------------------------------------------------------|---------------|------------------------------------------------|-----------------|----------------------|
| Welcome<br>Divyanshu Kumar <sub>Learner</sub>                                                                                                    | Category      | Path Name                                      | Status          | Progress             |
| Dashboard                                                                                                    | Technology    | 1 Agricultural Science                         | Not Published   | 0 %                  |
| 🛗 Calendar                                                                                                    | Technology    | Computer Organization And Architecture : MCA56 | 0 Not Published | 0 %                  |
| 🎄 Learning Path                                                                                                    |               |                                                |                 | 1-2 of 2 < >         |
| Courses                                                                                                    |               |                                                |                 |                      |
| Assessment                                                                                                    |               |                                                |                 |                      |
| Classroom                                                                                                    |               |                                                |                 |                      |
| ⊈∦: Announcements                                                                                                    |               |                                                |                 |                      |
| Social Collaboration                                                                                                    |               |                                                |                 |                      |
| () Reports                                                                                                    |               |                                                |                 |                      |

**Step-1.** Click on the name of the learning path.

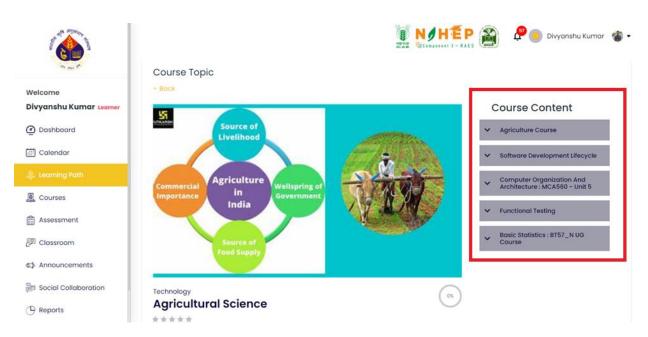

**Step -2**. Students will be able to see the course content in the right alignment.

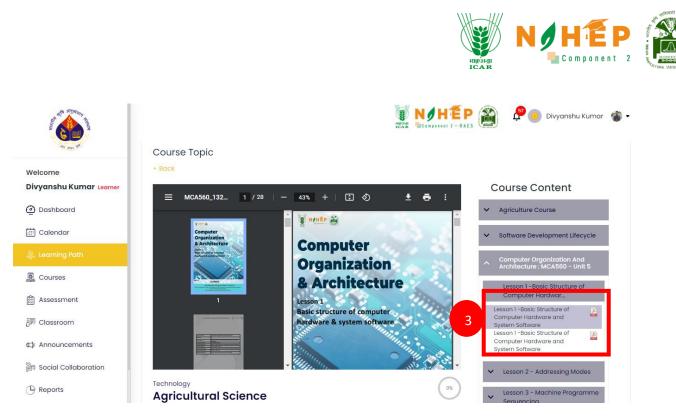

Step-3. Click on the lesson under the modules from the course content.

Step-4. Student users will be able to access the files.

#### ΗĒΡ 🔰 Divyanshu Kumar 🛛 🐔 🗸 Δ Basic Statistics : BT57\_N UG Welcome Divyanshu Kumar Learner Dashboard Technology 0% **Agricultural Science** Calendar DESCRIPTION CONTENT FAQ REVIEW Courses The Handbook of Agriculture is one of the most popular publications of the ICAR with a wider readership. The present edition presents science-led developments in Indian agriculture, the Assessment ongoing research efforts at the national level and with some ideas on the shape of future agriculture. While information in some chapters such as Soil and water, Land utilization, Field 🕫 Classroom and forage crops has been updated with latest developments, many new topics such as the Environment, Agrobiodiversity, Resource conservation technologies, IPM, Pesticides residues, Seed production technologies, Energy in agriculture, Informatics, Biotechnology, Intellectual Announcements Property Rights, Social Collaboration Required Credits: 17 pt () Reports

# 5.1. How to view the description of the Learning Path?

Step-1. Click on the "Description".

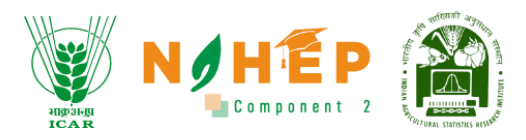

# 5.2. How to view the content of the Learning Path?

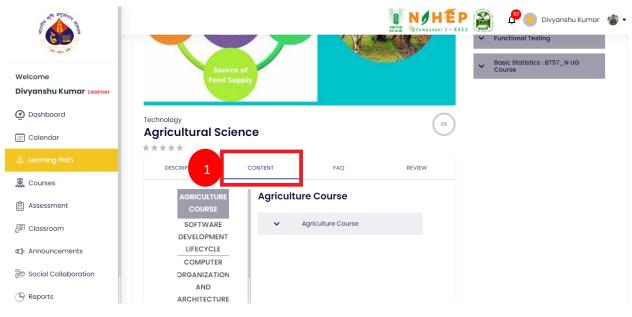

Step-1. Click on the "content".

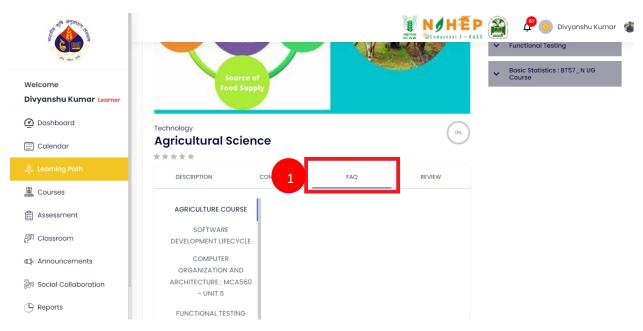

# 5.3. How to view FAQs of the Learning Path?

**Step-1.** Click on the "FAQ".

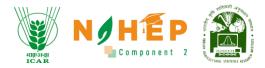

# 5.4. Reviews of the Learning Path.

### 5.4.1 How to rate a learning path?

| State of the state of the state | Food Supply                                                      |
|----------------------------------------------------------------------------------------------------|------------------------------------------------------------------|
| Welcome<br>Divyanshu Kumar Learner<br>② Dashboard                                                                                                    | Technology<br>Agricultural Science                               |
| –<br>İİİ Calendar                                                                                                    |                                                                  |
| 🌷 Learning Path                                                                                                    | Create Review<br>Overall rating                                  |
| Courses                                                                                                    | 2 Overall rating                                                 |
| Assessment                                                                                                    | Add a written review                                             |
| 문키 Classroom                                                                                                    | What did you like or dislike? What did you use this product for? |
| ⊈∦: Announcements                                                                                                    |                                                                  |
| 👸 Social Collaboration                                                                                                    | 3 Submit                                                         |
| () Reports                                                                                                    |                                                                  |

**Step-1**. Click on the "Review".

**Step-2.** Click on the stars to rate the learning path.

**Step-3.** Click on the "Submit" button.

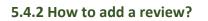

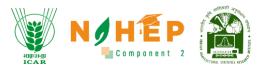

| ALL AND AND AND AND AND AND AND AND AND AND   | N / H E P 🔊 Divyanshu Kumar 🍲 -                                    |
|-----------------------------------------------|--------------------------------------------------------------------|
|                                               | Food Supply                                                        |
| Welcome<br>Divyanshu Kumar <sub>Learner</sub> | Technology Agricultural Science                                    |
| Dashboard Calendar                            | ****<br>DESCRIPTION CONTENT FAQ 1 REVIEW                           |
| 🚆 Calenaar                                    | Create Review                                                      |
| Courses                                       | Overall rating                                                     |
| 🛱 Assessment                                  | Add a written review                                               |
|                                               | 2 What did you like or dislike? What did you use this product for? |
| att): Announcements                           |                                                                    |
| E Social Collaboration                        | 3 Submit                                                           |

**Step-1.** Click on the "Review".

**Step-2.** Enter review for the learning Path under "Add a written review".

Step-3. Click on "Submit".

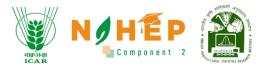

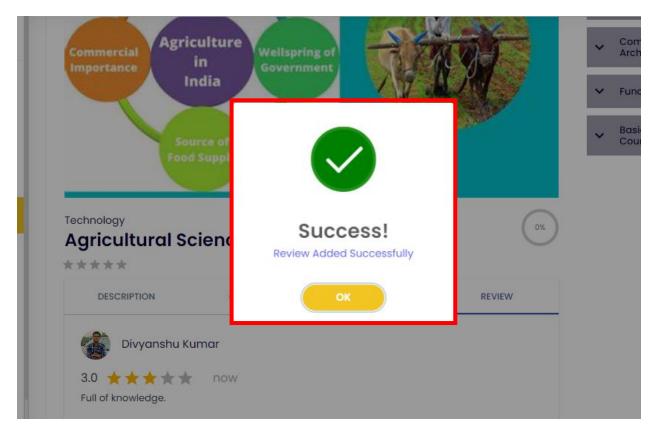

A success message will appear. Review added successfully.

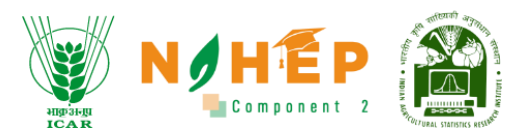

# 6. How View Courses?

**Step 1** – After successful login to the application go to the 'Courses' module, the below screen will appear. There will be two tabs: 'MY LEARNING' and 'ALL COURSES'

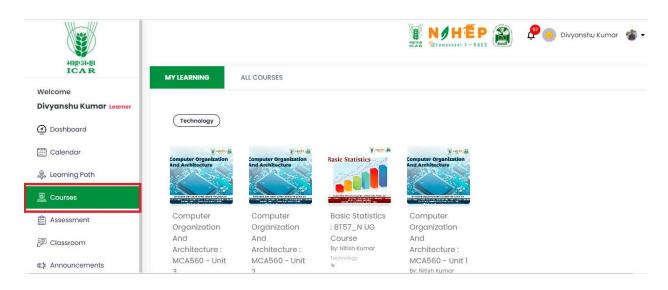

# 6.1 How to See Assigned Courses?

**Step 1** – Users can see all the assigned courses to them under MY LEARNING section, as shown below.

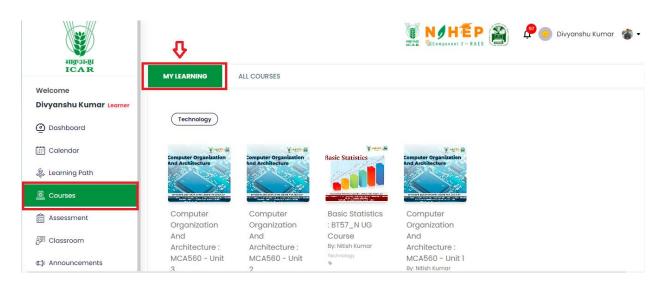

**Step 2** – If you wish to watch videos or read the course, select the course topic, a new screen will appear as shown below.

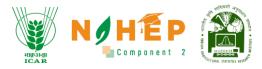

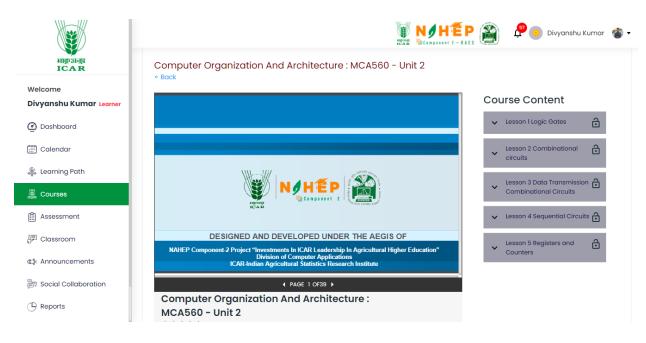

**Step 3** – Further lessons can be learnt by clicking on Course Content as shown below.

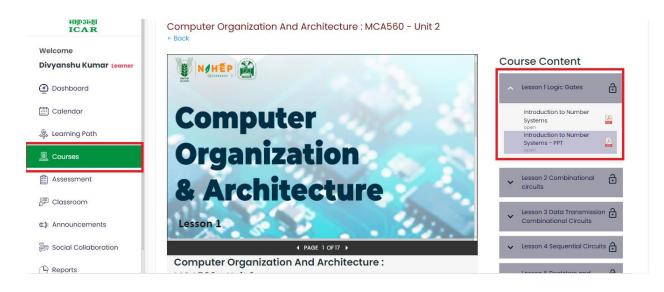

**Step 4** – If you want to see Course Description, Content, FAQ, Review, and Discussion scroll down the page a little and the screen will appear as shown below.

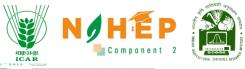

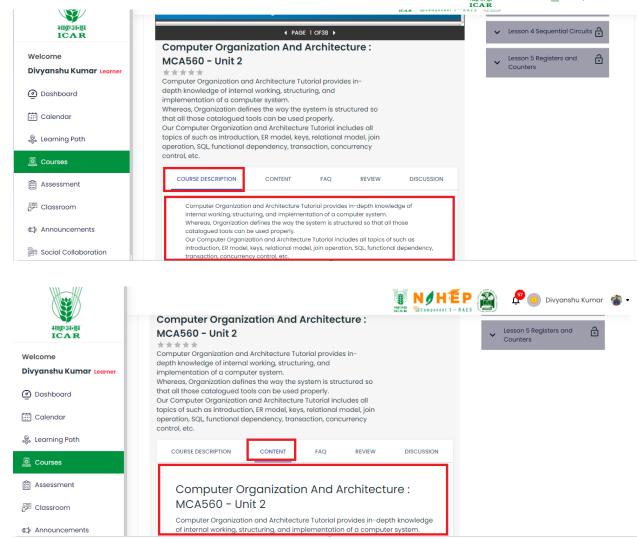

#### 6.1.1 How to Rate a Course

**Step 1** – If you want to rate/review the course, click the Review option, and a page below will appear.

|                         | ICAR NOHEP<br>Component 2                                                                                                    |
|-------------------------|----------------------------------------------------------------------------------------------------|
|                         | Compared and the state of a computer system.                                                                                                    |
| भाकुअनुप<br>ICAR        | Whereas, Organization defines the way the system is structured so                                                                                                    |
| Welcome                 | that all those catalogued tools can be used properly.<br>Our Computer Organization and Architecture Tutorial includes all<br>topics of such as introduction, ER model, keys, relational model, join |
| Divyanshu Kumar Learner | operation, SQL, functional dependency, transaction, concurrency<br>control, etc.                                                                                                    |
| Dashboard               | COURSE DESCRIPTION CONTENT FAQ REVIEW DISCUSSION                                                                                                    |
| 🛗 Calendar              |                                                                                                    |
| 🐥 Learning Path         | Create Review                                                                                                    |
| Courses                 | Overall rating                                                                                                    |
| Assessment              | Add a written review                                                                                                    |
| 🖅 Classroom             | What did you like or dislike? What did you use this                                                                                                    |
| ⊈)∈ Announcements       | product for?                                                                                                    |

**Step 2** – Put a star rating, write a comment, and click on submit button as shown in the below screen.

| weicome<br>Divyanshu Kumar Learner | topics of such as introduction, ER model, keys, relational model, join<br>operation, SQL, functional dependency, transaction, concurrency<br>control, etc. |
|------------------------------------|----------------------------------------------------------------------------------------------------|
| ② Dashboard                        | COURSE DESCRIPTION CONTENT FAQ REVIEW DISCUSSION                                                                                                    |
| 🛗 Calendar                         |                                                                                                    |
| 🛞 Learning Path                    | Create Review                                                                                                    |
| Courses                            | 1 Overall rating                                                                                                    |
| Assessment                         | Add a written review                                                                                                    |
| 🖓 Classroom                        | 2 What did you like or dislike? What did you use this                                                                                                    |
| ⊈‡: Announcements                  | product for?                                                                                                    |
| 🕞 Social Collaboration             |                                                                                                    |
| () Reports                         | 3 Submit                                                                                                    |

#### 6.1.2 How to Start Discussion/Ask a Question?

**Step 1** – If you wish to start a discussion or ask questions on the course with other students and faculties, click on the Discussion option, a below screen will appear and you can ask a question/start discussion.

| ANA 111               |                                                                                                    | ent 2 |
|-----------------------|----------------------------------------------------------------------------------------------------|-------|
|                       |                                                                                                    |       |
| માણ ગાનપ              | Lesson 4 Sequential Circuits                                                                                                    |       |
| ICAR                  | Computer Organization And Architecture :<br>MCA560 - Unit 2                                                                                |       |
| elcome                | Computer Organization and Architecture Tutorial provides in-                                                                               |       |
| vyanshu Kumar Learner | depth knowledge of internal working, structuring, and                                                                                      |       |
| ) Dashboard           | implementation of a computer system.<br>Whereas, Organization defines the way the system is structured so                                  |       |
|                       | that all those catalogued tools can be used properly.                                                                                      |       |
| Calendar              | Our Computer Organization and Architecture Tutorial includes all<br>topics of such as introduction, ER model, keys, relational model, join |       |
|                       | operation, SQL, functional dependency, transaction, concurrency                                                                            |       |
| Learning Path         | control, etc.                                                                                                    |       |
| Courses               | COURSE DESCRIPTION CONTENT FAQ REVIEW DISCUSSION                                                                                           |       |
| Assessment            |                                                                                                    |       |
| 2                     | Ask Question                                                                                                    |       |
| Classroom             |                                                                                                    |       |

#### 6.1.3 Want to explore more Courses?

**Step 1** – If you wish to explore more courses then they are available under the 'ALL COURSES' section as shown in the below screen.

| aligrai-gi<br>ICAR                                                   | MY LEARNING                                   |                                                                                                    |                                                                                                    | 🖉 🖲 Divyanshu Kumar  🆓 🗸 |
|----------------------------------------------------------------------|-----------------------------------------------|----------------------------------------------------------------------------------------------------|----------------------------------------------------------------------------------------------------|--------------------------|
| Welcome<br>Divyanshu Kumar Learner<br>@ Dashboard                    | Technology                                    | ALLOURSES                                                                                                    |                                                                                                    |                          |
| <ul> <li>Calendar</li> <li>Learning Path</li> <li>Courses</li> </ul> | Land<br>Land<br>Horarto ar                    |                                                                                                    | 4 constant of the second second secon |                          |
| <ul> <li>El Assessment</li> <li>P Classroom</li> <li></li></ul>      | Demo Course<br>By: Nitish Kumar<br>Technology | Introduction to<br>Agriculture<br>By: Gaurav Sardana<br>Food Science<br>Training and<br>Education/Research/Agri | Software<br>Development<br>Lifecycle<br>By: Sudeep<br>Marwaha<br>Technology                                                                                                    |                          |

**Step 2** – Click on any course of your choice, a below screen will appear with a short introduction about the course and an 'Enrol' button on the right-hand side as shown in the below screen.

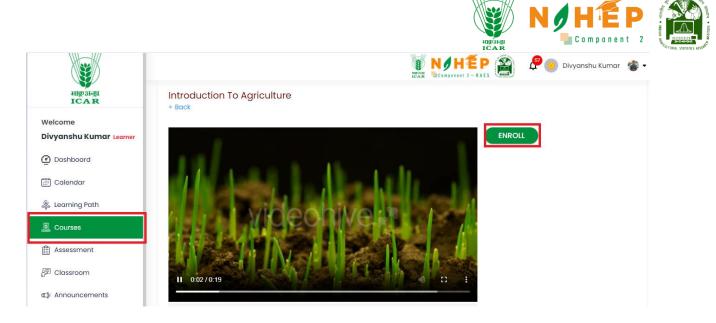

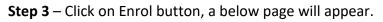

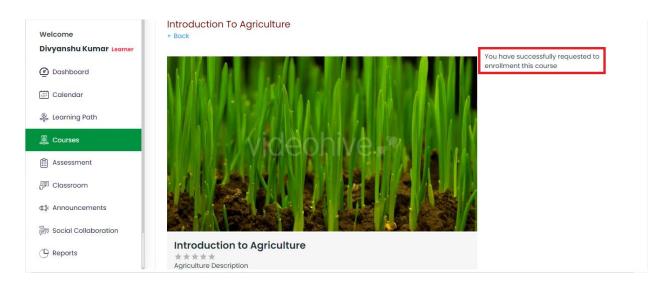

**Step 4** – For going Back to the page, click the back button, and a screen below will appear as shown below.

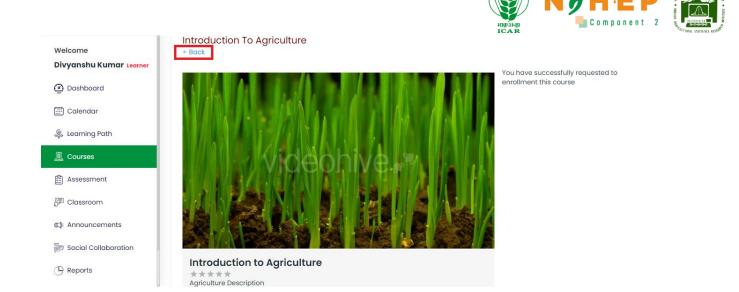

#### 6.1.4. Want to see Course Progress?

Step 1 – Click on any assigned course and see the course percentage below. Suppose you have completed only 4 lessons out of 8 lessons then the course percentage will be seen as 50% as shown below.

|                                                                                                   | 😻 NØHÉP 🕋 Divyanshu Kumar 🍲 -                                                                                                    |  |
|---------------------------------------------------------------------------------------------------|----------------------------------------------------------------------------------------------------|--|
| भाकृअ-प्र<br>ICAR                                                                                 | Agronomy<br>* Back                                                                                                    |  |
| Welcome<br>Divyanshu Kumar Learner<br>Dashboard<br>Calendar<br>Learning Path<br>Courses           | Already You have requested to enrollment this course  User Manage user, roles, interfaces, groups, profile settings and privileges across University  · Constructionation Nearchy across University · Configurable Registration Page across University · Constructionation Page across University · Configure/customite user, roles, interfaces, groups, profile settings and privileges at University level · Constructionation therarchy at University level · Configurable Registration Page at University level · Configurable Registration Page at University level · Configurable Registration Page at University level · Configurable Registration Page at University level |  |
| Assessment  Classroom  Announcements  Social Collaboration  Reports  https://carblp.kristhimeahin | SLIDE 4 OF32 ►  Agronomy  ★★★★  Agronomy is the study and technique of harnessing plants to produce food, fuel, fiber, and land restoration in cariculture                                                                                                    |  |

# 7. How to start an assessment?

# 7.1 Assessment Module

| A STATISTICS AND A STATISTICS AND A STAT | Assessment      |                       |                 | NIHEP 👔 Pivyanshu Kumar 🍲 • |
|----------------------------------------------------------------------------------------------------|-----------------|-----------------------|-----------------|-----------------------------|
| elcome<br>Ayanshu Kumar Learner<br>Dashboard                                                                                                    | Dashboard Asser | ssment Certifications | essment Submiti | ted gen Upcoming Assessment |
| Calendar                                                                                                    | 11              | Ass<br>27             |                 | ted Upcoming Assessment     |
| Learning Path                                                                                                    | Overview        |                       |                 | Certificates                |
| Courses                                                                                                    |                 | Total Assessment      | 11              | No Data                     |
|                                                                                                    |                 | Total Certificate     | 0               |                             |
|                                                                                                    |                 | Pass                  | 0               |                             |
| Classroom                                                                                                    |                 | Fail                  | 0               |                             |
|                                                                                                    |                 | Average Score         | 4.34            |                             |
| Announcements                                                                                                    |                 |                       |                 |                             |

**Step1.** The User scrolls down the left menu bar to click on the Assessment module.

# 7.2 Dashboard

| Dashboard Asses            | sment Cert         | ifications     |                            |               |      |
|----------------------------|--------------------|----------------|----------------------------|---------------|------|
| Total Assesment            | Ass<br>5           | tesment Comple | Wpcom                      | ing Assesment | Ô    |
| Overview                   |                    | 2              | Certificates               |               | ()   |
|                            | Total Certificates | 2              |                            |               |      |
|                            | Total Assesment    | 15             | <b>1</b>                   |               |      |
| 3                          | Pass               | 2              | ALEXANDER IN COMPLEXING    | 4             | *164 |
|                            | Fail               | 13             | Carlos A                   | 1             |      |
|                            | Average Score      | 33%            |                            |               |      |
| Upcoming Assesments        |                    |                | Recent Assesments          |               |      |
| Enabling Areas CSAT Survey | 5                  | 15 min         | Enabling Areas CSAT Survey | 6 05-2022     | Pass |
| Enabling Areas CSAT Survey | 28-07-2022         | 2 hr           | Enabling Areas CSAT Survey | 26-05-2022    | Fail |
| Enabling Areas CSAT Survey | 29-08-2022         | 20 min         | Enabling Areas CSAT Survey | 26-05-2022    | Pass |
|                            |                    |                |                            |               |      |

**Step1.** Users can see the assessment dashboard.

**Step2.** Users can see the Total Assessment count, Total Assessment Completed count, and Upcoming Assessment count.

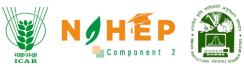

**Step3.** Users can see the Overview of the assessments completed like Total Certificates, Total Assessments, the Pass-Fail, and Average score

**Step4.** Users can see the Certificates received.

**Step5.** Users can see the details of the Upcoming Assessments

**Step6.** Users can see Assessments that are recently completed.

# 7.3 Assessment

|                                               |       | ssment                                    | 1        | icar Nø         | HEP<br>INANT 2 - RAES | <b>e</b>   | O Divyanshu |            |
|-----------------------------------------------|-------|-------------------------------------------|----------|-----------------|-----------------------|------------|-------------|------------|
| Welcome<br>Divyanshu Kumar <sub>Learner</sub> | Sr No | Assessment Certifications Assessment Name | Question | Category        | Duration              | Date       | 2<br>Status | ۲<br>Marks |
| Dashboard Calendar                            | 1     | testing                                   | 6        | Food<br>Science | 00:00:00              | 2023-06-19 | Submitted   | 3.00       |
| Learning Path                                 | 2     | IWADL-2023 Day 3 (Sequence Models)        | 10       | Technology      | 00:15:00              | 2023-06-16 | Pending     | 0.00       |
| Courses                                       | 3     | Demo Assessment                           | 1        | Technology      | 00:00:00              | 2023-06-16 | Submitted   | 1.00       |
| Assessment                                    | 4     | Agronomy Examination                      | 6        | Food<br>Science | 00:00:00              | 2023-06-30 | Submitted   | 4.01       |
| 문 <sup>]</sup> Classroom                      | 5     | Functional Testing                        | 5        | Technology      | 00:00:00              | 2023-06-10 | Pending     | 0.00       |
| ∉≱: Announcements                             | 6     | test assessment_1                         | 4        | Food<br>Science | 00:01:00              | 2023-06-30 | Submitted   | 0.00       |
| 🛜 Social Collaboration                        | 7     | Introduction of Agriculture               | 4        | Technology      | 00:00:00              | 2023-06-09 | Pending     | 0.00       |
| Reports                                       | 8     | Computer Fundamentals                     | 4        | Technology      | 00:00:00              | 2023-06-17 | Submitted   | 6.00       |

**Step1.** The users can see the list of all the assessments assigned to them.

**Step2.** Can check the status of the assessments, i.e., submitted or pending.

Step3. Click on the 'Marks' option to see the assessment marks received

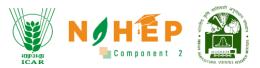

# 7.4 Attempting Assessment.

| ALL AND ALL AND A | Asse  | ssment 1                           |    |                 | HEP<br>ADDART 2 - RAES | 2          | Oivyanshu | Kumar 🐔         |
|----------------------------------------------------------------------------------------------------|-------|------------------------------------|----|-----------------|------------------------|------------|-----------|-----------------|
| Welcome<br>Divyanshu Kumar Learner                                                                                                    | Dasl  | hboard Assessment Certifications   |    |                 |                        |            |           |                 |
|                                                                                                    | Sr No |                                    |    |                 |                        |            |           |                 |
| 🙆 Dashboard                                                                                                    | 1     | testing                            | 6  | Food<br>Science | 00:00:00               | 2023-06-19 | Submitted | 3.00            |
| 🐥 Learning Path                                                                                                    | 2     | IWADL-2023 Day 3 (Sequence Models) | 10 | Technology      | 00:15:00               | 2023-06-16 | Pending   | 2 <sup>30</sup> |
| Courses                                                                                                    | 3     | Demo Assessment                    | 1  | Technology      | 00:00:00               | 2023-06-16 | Submitted | 1.00            |
| Assessment                                                                                                    | 4     | Agronomy Examination               | 6  | Food<br>Science | 00:00:00               | 2023-06-30 | Submitted | 4.01            |
| P Classroom                                                                                                    | 5     | Functional Testing                 | 5  | Technology      | 00:00:00               | 2023-06-10 | Pending   | 0.00            |
| 🕼 Announcements                                                                                                    | 6     | test assessment_1                  | 4  | Food<br>Science | 00:01:00               | 2023-06-30 | Submitted | 0.00            |

**Step1.** The users click on the assessment tab to view the assessments assigned

**Step2.** The users can see the list of all the assessments assigned to them and clicks on the assessment name with the status as pending.

| Velco  | ome to your IWADL-2023 Day 3 (Sequence Models) Exercise.                                                                                                    |
|--------|----------------------------------------------------------------------------------------------------|
|        | sure that you have a stable internet connection before starting                                                                                                    |
|        | id to submission issues.                                                                                                    |
|        | ad all the instructions carefully before beginning the exam. Pay attention to the number of questions, the total time limit is 15 nutes for the exercise.                   |
| Kee    | ep track of the time as you progress through the exam.                                                                                                    |
| Ans    | swer each question to the best of your ability.                                                                                                    |
|        | here are any technical issues during the exam, such as a sudden disconnection or problems with the exam platform,<br>mediately contact the event team.                      |
| All    | the questions contain I mark and no negative marks for incorrect answers.                                                                                                   |
|        | view your answers if time permits. It is essential to check for any errors or omissions before submitting your exam. Ensure that<br>u have provided the required responses. |
| Sub    | bmit your exam within 15 minutes. Be mindful of the deadline and ensure that your responses are successfully submitted.                                                     |
|        | Remember, these instructions serve as general guidance. It is important to follow any additional instructions provided by your                                              |
| nstruc | ctor for the specific exam you are taking.                                                                                                    |
| lick r | next to start the exercise.                                                                                                    |
| Good   | luck!                                                                                                    |
|        |                                                                                                    |

**Step4.** The users click on next to attempt the assessment

# 7.5 Assessment Screen

| esting                                                                                                    | angoli-ju<br>ICAR |           |           | C o m p o    | EP<br>nent 2 | All All All All All All All All All All |
|----------------------------------------------------------------------------------------------------|-------------------|-----------|-----------|--------------|--------------|-----------------------------------------|
| 0%                                                                                                    |                   |           |           |              | 8            |                                         |
| Q.1         In language translation task using transformer, why is cross-attention directional? Do we really need cross-attention is directionality to predict the other language?                                                          | Divyanshu k       | umar      |           |              | ()           |                                         |
| * Cross-attention is directional because it allows the model to capture the language-specific dependencies between the source and target languages. The directionality is necessary to accurately predict the other language's translation. | 1                 | 2         | 3         | 4            |              |                                         |
| O Cross-attention is not directional as it equally attends to both the source and target languages. The directionality is not required to predict the other language's translation.                                                         |                   |           |           |              |              |                                         |
| O Cross-attention is directional to prioritize the source language during translation, as it typically contains the most relevant information. However, directionality is not necessary to predict the other language accurately.           | 5                 | 6         |           |              |              |                                         |
| O Cross-attention is not directional in Transformer models, and the directionality is not essential for predicting the other language's translation.                                                                                        | 0   At            | tempted   | 0         | Not attemp   | pted         |                                         |
| Q.2 Which of the following statements accurately describes the main difference between GPT (Generative Pre-trained Tr<br>ansformer) and BERT (Bidirectional Encoder Representations from Transformers)?                                     |                   | Total Nur | mber of Q | uestions : 6 |              |                                         |
| * O GPT is a generative model that is trained using unsupervised learning, while BERT is a discriminative model that is trained using supervised learning.                                                                                  |                   |           |           |              |              |                                         |
| O GPT uses a unidirectional architecture, allowing it to generate text in a sequential manner, while BERT uses a bidirectional architecture, enabling it to capture contextual information from both directions.                            |                   |           |           |              |              |                                         |
| OFT is specifically designed for natural language understanding tasks, while BERT is specifically designed for natural                                                                                                    |                   |           |           |              |              |                                         |

**Step5.** The users can now able to view the assessment questions.

**Step6.** The users can track their progress through the progress bar.

**Step7.** The users can view question view the question palette to track the status of individual questions. Question numbers marked in green represent attempted, while those in red represent unattempted.

**Step8.** The user can see the assessment instructions again by clicking on the icon.

|                                               |        |                     |           | Ng          |          | TEP<br>nponent 2 |
|-----------------------------------------------|--------|---------------------|-----------|-------------|----------|------------------|
| HIP3FEI<br>ICAR                               |        |                     |           |             |          |                  |
| abling Areas CSAT Survey                      |        |                     |           |             |          | 1                |
| ogress Bor                                    | 100%.  |                     |           | 00:00:00    |          |                  |
| fields are required:                          |        | Question Novigation |           |             |          |                  |
| Q25. I find it easy to contact the Admin Team |        | 1                   | 0         | 8           | 4        | 5                |
| 0 1                                           |        |                     | 7         |             |          | 10               |
| • 2                                           |        | -                   |           | 13          | 14       |                  |
| S 3                                           |        | 11                  | 12        | 13          | - 14     | 15               |
| ° 4                                           |        | 16                  | 17        | 18          | 19       | 20               |
|                                               |        | 21                  | 22        | 23          | 24       | 25               |
| 10                                            | 11     |                     | Total Nur | nber of Que | ter ator |                  |
| Previous 25/25                                | Submit |                     |           |             |          | _                |

**Step9.** The users can see the timer running if the assessment is time-bound.

**Step10.** The users can move to previous questions by clicking on the previous button.

Step11. The user can submit the assessment by clicking on submit button

| * It is the collection of all the partial derivatives.                               |                        |                           |                 |                     |
|--------------------------------------------------------------------------------------|------------------------|---------------------------|-----------------|---------------------|
| It has direction.                                                                    |                        |                           |                 |                     |
| It has magnitude.                                                                    | testing 12             | 8                         | Divyanshu Kumar | (i)                 |
| None of these.                                                                       | testing 12             | 3                         |                 |                     |
|                                                                                      | Not attempted question | 0                         | 00              | 3 4                 |
| Q.6 For a 5-class classification problem, what is the representing the class labels? | Attempted question     | 6                         | 5 6             |                     |
| * Binary: 5 bits and One-hot: 4 bits                                                 |                        | u sure!<br>bmit Response? | 6 Attempted     | 0 Not attempted     |
| Binary: 5 bits and One-hot: 5 bits                                                   | 13                     |                           |                 |                     |
| Binary: 3 bits and One-hot: 4 bits                                                   | YES                    | CANCEL                    | Total Numbe     | er of Questions : 6 |
| Binary: 3 bits and One-hot: 5 bits                                                   |                        |                           |                 |                     |
|                                                                                      |                        |                           |                 |                     |
| PREVIOUS                                                                             | 1/1                    |                           |                 |                     |

**Step12.** The users get the confirmation pop-up for the final submission.

**Step13.** The users can now click on Yes.

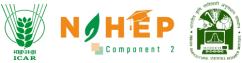

| ← Back Test QB | 14               |  |  |
|----------------|------------------|--|--|
| Thankyou fo    | or participating |  |  |

Step14. The user gets Thank you screen.

| Assessment             |                               |                    |             |                          |
|------------------------|-------------------------------|--------------------|-------------|--------------------------|
| Dashboard Assessn      | nent Certifications           |                    |             |                          |
| Total Assessment<br>11 |                               | 15                 | аааа<br>    | Upcoming Assessment<br>1 |
| Overview               | Manager and the second second | cess!              | ertificates |                          |
|                        | То                            | saved successfully |             |                          |
|                        | Fail<br>Average Score         | 0<br>4.39          |             |                          |
|                        |                               |                    |             |                          |

**Step15.** The user gets a Success screen after successful submission.

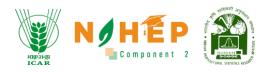

|   | All and a second second | 😻 NIHEP 👔 Divyanshu Kumar 🍲    |                                                    |                                             |                                                         |  |  |
|---|----------------------------------------------------------------------------------------------------|--------------------------------|----------------------------------------------------|---------------------------------------------|---------------------------------------------------------|--|--|
|   | AND THE AT                                                                                                    | 1:00 AM                        |                                                    |                                             |                                                         |  |  |
|   | Welcome                                                                                                    | 2:00 AM                        |                                                    |                                             |                                                         |  |  |
|   | Divyanshu Kumar Learner                                                                                                    | 3:00 AM                        |                                                    |                                             |                                                         |  |  |
|   | Dashboard                                                                                                    | 4:00 AM                        |                                                    |                                             |                                                         |  |  |
|   | -                                                                                                    | 5:00 AM                        |                                                    |                                             |                                                         |  |  |
|   | 🛅 Calendar                                                                                                    |                                |                                                    |                                             |                                                         |  |  |
|   | 麜 Learning Path                                                                                                    |                                |                                                    |                                             |                                                         |  |  |
|   | Courses                                                                                                    | Classes                        |                                                    |                                             |                                                         |  |  |
|   | Assessment                                                                                                    | Clusses                        |                                                    |                                             |                                                         |  |  |
| 5 | 문 Classroom                                                                                                    | Crop production<br>Class       | Food crops<br>Topic                                | Rice crops<br>Sessions                      | 06/22/2023 04:00 pm-05:00 pm<br>Date Start and end time |  |  |
|   | ∰ Announcements                                                                                                    | Crop Management and Production | Types of crops<br>Topic                            | Fiber Crops<br>Sessions                     | 06/21/2023 05:00 pm-06:00 pm<br>Date Start and end time |  |  |
|   | Social Collaboration                                                                                                    |                                | ·                                                  |                                             | 00 kg/gggg 04 00 mg 00 00 mg                            |  |  |
|   | () Reports                                                                                                    | Adnvance Food Science<br>Class | Classification Importance and Composition<br>Topic | Processing of fruits and Vegies<br>Sessions | Date Start and end time View                            |  |  |

8. How to start Classroom?

**Step-5.** Select "Classroom" from the left navigation menu.

# 8.1. How to view all classes?

|                              | 4:00 AM                  | 1 Inchine                      | 4:00 AM - 5:00 AM<br>Session 4              |                           | am - 4:30 am Si<br>am - 5:00 am Si      |     |
|------------------------------|--------------------------|--------------------------------|---------------------------------------------|---------------------------|-----------------------------------------|-----|
| come<br>yanshu Kumar Learner |                          |                                |                                             |                           |                                         |     |
| Dashboard                    | Classes                  |                                |                                             |                           |                                         |     |
| Calendar                     | <b>Agronomy</b><br>Class | Environmental science<br>Topic | Environmental science Session 2<br>Sessions | <b>06/09/2023</b><br>Date | 07:30 pm-08:00 pm<br>Start and end time | Vie |
| earning Path                 | Agronomy<br>Class        | Environmental science<br>Topic | Environmental science Session 1<br>Sessions | 06/09/2023<br>Date        | 07:00 pm-07:30 pm<br>Start and end time | Vie |
| ssessment                    | Agronomy<br>Class        | Crop Science<br>Topic          | Crop Science session 2<br>Sessions          | <b>06/09/2023</b><br>Date | 06:00 pm-07:00 pm<br>Start and end time | Vie |
| lassroom                     | Agronomy<br>Class        | Crop Science<br>Topic          | Crop Science session 1<br>Sessions          | 06/09/2023<br>Date        | 05:30 pm-06:00 pm<br>Start and end time | Vie |
| nnouncements                 | Agronomy                 | Soil Science                   | Soil science session 2                      | 06/09/2023                | 05:00 pm-05:30 pm                       | Vie |

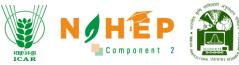

Students can view all the classes assigned to him/her from the classroom dashboard.

| A DECEMBER OF A DECEMBER OF A |              |                  |                                      |                |                                |               | 🗜 🧿 Divy        | anshu Kumar |
|----------------------------------------------------------------------------------------------------|--------------|------------------|--------------------------------------|----------------|--------------------------------|---------------|-----------------|-------------|
| Welcome                                                                                                    | Upcoming     | g Session        |                                      |                |                                |               |                 |             |
| Divyanshu Kumar <sub>Learner</sub>                                                                                                    | Day Wee      | ek Month         | < June 04 -                          | 10 >           |                                |               |                 |             |
| Dashboard                                                                                                    |              | 4 Sun            | 5 Mon                                | 6 Tue          | 7 Wed                          | 8 Thu         | 9 Fri           | 10 Sat      |
| 🗄 Calendar                                                                                                    | 12:00 AM     |                  |                                      |                |                                |               |                 |             |
| 🔋 Learning Path                                                                                                    | 1:00 AM      |                  | 1:00 AM - 1:30 AM D                  |                | 1:00 AM - 2:00 AM<br>Session 1 |               |                 |             |
| Courses                                                                                                    | 2:00 AM      |                  | 2:05 AM - 2:35 AM [                  |                | 2:00 AM - 3:00 AM<br>Session 2 |               |                 |             |
| Assessment                                                                                                    | 3:00 AM      |                  | 3:01 AM - 4:01 AM<br>Introduction to |                | 3:00 AM - 4:00 AM<br>Session 3 |               |                 |             |
| P Classroom                                                                                                    | 4:00 AM      |                  |                                      |                | 4:00 AM - 5:00 AM<br>Session 4 |               |                 |             |
| 🕼 Announcements                                                                                                    |              |                  |                                      |                |                                |               |                 |             |
| Social Collaboration                                                                                                    |              |                  |                                      |                |                                |               |                 |             |
| B Reports                                                                                                    | Classes      |                  |                                      |                |                                |               |                 |             |
|                                                                                                    | Basic Agricu | lture BSC 1st Ye | ar Technologi                        | ical Transform | ations in Agriculture          | Session 4 06/ | 07/2023 04:00 p | m-05:00 pm  |

Students can view all the sessions on the calendar.

# 8.2. How to join a Session?

| AL STRUTT REAL          |                                         | ,                                                  |                                          | 🗿 🧬 🔳 Divyanshu Kumar 🔹 🔹                                           |
|-------------------------|-----------------------------------------|----------------------------------------------------|------------------------------------------|---------------------------------------------------------------------|
|                         | 1:00 AM                                 |                                                    |                                          |                                                                     |
|                         | 2:00 AM                                 |                                                    |                                          |                                                                     |
| Welcome                 | 3:00 AM                                 |                                                    |                                          |                                                                     |
| Divyanshu Kumar Learner | 4:00 AM                                 |                                                    |                                          |                                                                     |
| Dashboard               |                                         |                                                    |                                          | U                                                                   |
| 🛗 Calendar              |                                         |                                                    |                                          |                                                                     |
| 🌺 Learning Path         | Classes                                 |                                                    |                                          |                                                                     |
| Courses                 |                                         |                                                    |                                          |                                                                     |
| Assessment              | Crop production<br>Class                | Food crops<br>Topic                                | Rice crops<br>Sessions                   | 06/22/2023 04:00 pm-05:00 pr<br>Date Start and end time View   >>   |
| 문 Classroom             | Crop Management and Production<br>Class | Types of crops<br>Topic                            | Fiber Crops<br>Sessions                  | 06/21/2023 05:00 pm-06:00 pm<br>Date Start and end time View        |
| ¶⊈)⊱ Announcements      | Adnvance Food Science                   | Classification Importance and Composition          | Processing of fruits and Vegie           | es 06/16/2023 04:00 pm-06:00 pm                                     |
| 🕞 Social Collaboration  | Class                                   | Торіс                                              | Sessions                                 | Date Start and end time View                                        |
| () Reports              | Adnvance Food Science<br>Class          | Classification Importance and Composition<br>Topic | Changes in Quality attribute<br>Sessions | <b>06/16/2023 03:00 am-04:00 am</b><br>Date Start and end time View |

**Step-1.** Click on Play Icon to join a session.

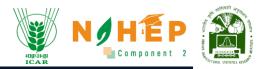

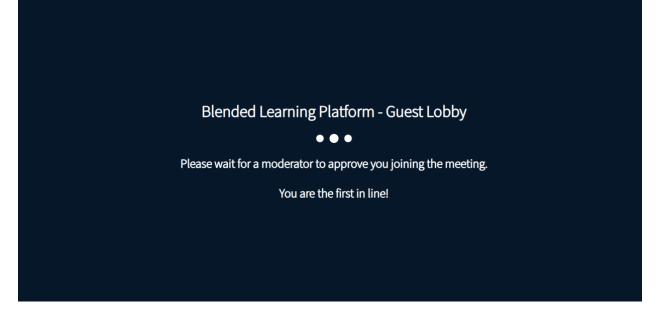

# 8.3. How to join a session from the calendar?

|                         | Upcon   | Upcoming Sessions |               |            |                                  |                                 |                     |        |  |
|-------------------------|---------|-------------------|---------------|------------|----------------------------------|---------------------------------|---------------------|--------|--|
| and when the            | Day     | Week Month        | < June 18 – 2 | 24 >       |                                  |                                 |                     |        |  |
| Velcome                 |         | 18 Sun            | 19 Mon        | 20 Tue     | 21 Wed                           | 22 Thu                          | 23 Fri              | 24 Sat |  |
| Divyanshu Kumar Learner |         |                   |               |            |                                  |                                 |                     |        |  |
| Dashboard               | 3:00 PM |                   |               |            |                                  |                                 |                     |        |  |
| Calendar                | 4:00 PM |                   |               |            |                                  | 4:00 РМ – 5:00 РМ<br>Rice crops |                     |        |  |
| Learning Path           | 5:00 PM |                   |               |            | 5:00 PM – 6:00 PM<br>Fiber Crops |                                 |                     |        |  |
| Courses                 | 6:00 PM |                   |               |            |                                  |                                 |                     |        |  |
| Assessment              |         |                   |               |            |                                  |                                 |                     |        |  |
| 🖥 Classroom             |         |                   |               |            |                                  |                                 |                     |        |  |
| Announcements           | Classe  | es                |               |            |                                  |                                 |                     |        |  |
| Social Collaboration    |         | Crop production   |               | Food crops |                                  | Rice crops                      | 06/22/2023 04:00 pm | 05:00  |  |

Step-1. Click on the event card.

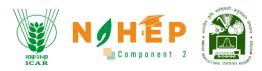

### A pop-up will display.

|          |                                                                                                    | 8 | - RAES |  |
|----------|----------------------------------------------------------------------------------------------------|---|--------|--|
| Upcoming | Class: Basic Agriculture BSC 1st Year<br>Topic: Technological Transformations in Agriculture<br>Session: Session 4 |   |        |  |
|          | Session. Session 4                                                                                                 |   | 8 Thu  |  |
| 3:00 AM  | 📸 June 7, 2023 04:00:00 am - 05:00:00 am                                                                           |   |        |  |
| 4:00 AM  |                                                                                                    |   |        |  |
| 5:00 AM  | Prerequisite -                                                                                                    |   |        |  |
| 6:00 AM  | Postrequisites -                                                                                                   |   |        |  |
| 7:00 AM  | Click to Join 2                                                                                                    |   |        |  |
|          | Adarsh Singh<br>Trainer                                                                                            |   |        |  |
|          |                                                                                                    |   |        |  |
| Classes  |                                                                                                    |   |        |  |

**Step-2.** Click on "Click to Join".

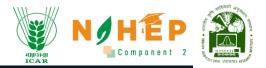

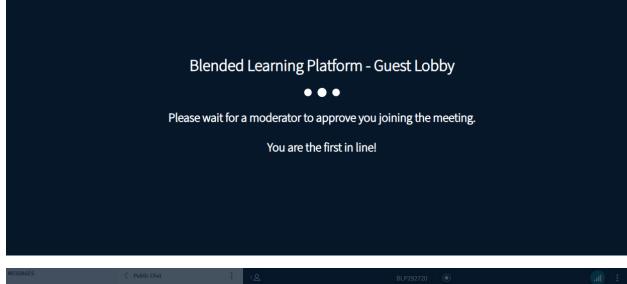

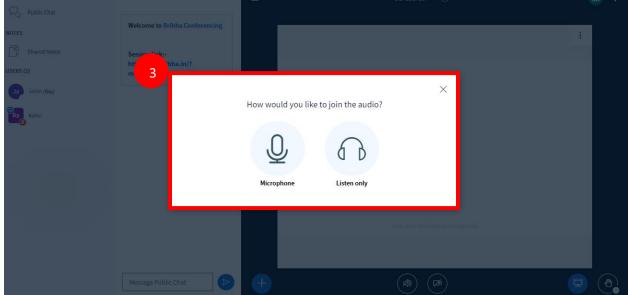

Step-3. Click on Microphone/Listen only.

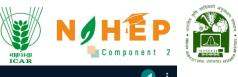

| MESSAGES              | < Public Chat                                        | < ଥ | BLP284164   🔘                        | al | : |
|-----------------------|------------------------------------------------------|-----|--------------------------------------|----|---|
| Republic Chat         |                                                      |     |                                      |    |   |
| NOTES                 | Welcome to BLP284164!                                |     | :                                    |    |   |
| Shared Notes          |                                                      |     |                                      |    |   |
| USERS (2)             | This server is running Blended<br>Learning Platform. |     |                                      |    |   |
| Divyanshu Kumar (You) |                                                      |     |                                      |    |   |
| Jyotika Malik         |                                                      |     |                                      |    |   |
|                       |                                                      |     |                                      |    |   |
|                       |                                                      |     |                                      |    |   |
|                       |                                                      |     |                                      |    |   |
|                       |                                                      |     |                                      |    |   |
|                       |                                                      |     |                                      |    |   |
|                       |                                                      |     | This slide left blank for whiteboard |    |   |
|                       |                                                      |     |                                      |    |   |
|                       |                                                      |     |                                      |    |   |
|                       | Message Public Chat                                  | +   | (A) (A)                              |    |   |

# 9. How to view announcements?

Users can click on the announcement from the left navigation. Once the user selects announcements, they will be able to see the announcements with the date of Publish.

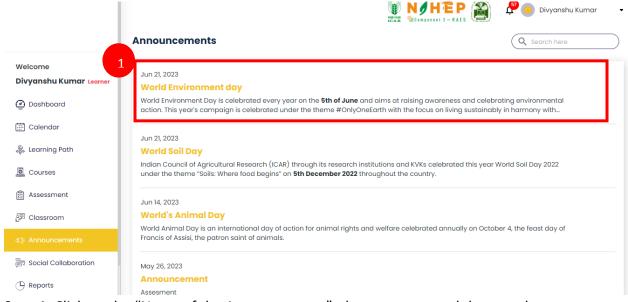

**Step-1.** Click on the "Name of the Announcement", the users can read the complete announcement.

# 9.1. How to search for an announcement?

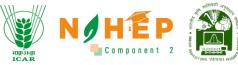

When the student users select announcement from the left menu navigation, they can see an option for search.

|                                               | ICAR CONDUCTOR - RAES                                                                                                    |
|-----------------------------------------------|----------------------------------------------------------------------------------------------------|
| Welcome<br>Divyanshu Kumar <sub>Learner</sub> | Announcements Q Environment                                                                                                    |
| ② Dashboard                                   | Jun 21, 2023                                                                                                    |
| 🛗 Calendar                                    | World Environment day<br>World Environment Day is celebrated every year on the <b>5th of June</b> and aims at raising awareness and celebrating environmental |
| 🛞 Learning Path                               | action. This year's campaign is celebrated under the theme #OnlyOneEarth with the focus on living sustainably in harmony with                                 |
| Courses                                       |                                                                                                    |
| Assessment                                    | 1-1 of 1 < >                                                                                                    |
| 孠 Classroom                                   |                                                                                                    |
|                                               |                                                                                                    |
| Social Collaboration                          |                                                                                                    |
| B Reports                                     |                                                                                                    |
| 🔂 Social Wall                                 |                                                                                                    |

**Step-1.** Type the heading or keywords to search for any announcement.

# **10.** How to access Social Collaboration?

| A STREET                           |                                                           |            |               | 🔊 💽 Divyanshu Kumar 💡 |          |     |  |
|------------------------------------|-----------------------------------------------------------|------------|---------------|-----------------------|----------|-----|--|
| inter the second                   | Social Collaboration                                      |            |               | Search he             | ere      | Q   |  |
| Welcome<br>Divyanshu Kumar Learner | All FMP 211 (1+1) HOR 211 (1+1)                           |            |               |                       |          |     |  |
| a Dashboard                        | Topics                                                    |            |               |                       |          |     |  |
| 📰 Calendar                         | Animal Science<br>Animal Science is concerned with the sc | Discussion | FMP 211 (1+1) | 1                     | 2        | 10  |  |
| Learning Path                      | World Agriculture Day                                     | Blog       | HOR 211 (1+1) | 1                     | 0        | 27  |  |
| Courses                            | How A Farmer From Nashik Grew 195 Quintal Onion           | Blog       | HOR 211 (1+1) | 2                     | 0        | 36  |  |
| Assessment                         | What are the types of colloidal dispersions               | Discussion | HOR 211 (1+1) | 0                     | 1        | 19  |  |
| I Classroom                        |                                                           |            |               | 1-                    | 4 of 4 < | ~ > |  |
| * Appoundemente                    |                                                           |            |               |                       |          |     |  |
| Social Collaboration               |                                                           |            |               |                       |          |     |  |
| 🕒 Reports                          |                                                           |            |               |                       |          |     |  |

Step-5. Click on "Social Collaboration"

# **10.1.** How to view Blogs/Discussions?

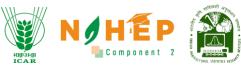

Once the user selects social Collaboration, the user will be able to see the Collaboration with details like Type (Discussion/Blog), Category, Likes, Replies, Views.

|                        |                                                           |            |               | <section-header> 🖬 Divyanshu Kumar 🥤</section-header> |          |    |  |
|------------------------|-----------------------------------------------------------|------------|---------------|-------------------------------------------------------|----------|----|--|
| at mer to              | Social Collaboration                                      |            |               | Search he                                             | əre      | Q  |  |
| Welcome                | All FMP 211 (1+1) HOR 211 (1+1)                           |            |               |                                                       |          |    |  |
| Divyanshu Kumar Lear   | 1                                                         |            |               |                                                       |          |    |  |
| Dashboard              | Topics                                                    |            |               |                                                       |          |    |  |
| 🗄 Calendar             | Animal Science<br>Animal Science is concerned with the sc | Discussion | FMP 211 (1+1) | 1                                                     | 2        | 10 |  |
| Learning Path          | World Agriculture Day                                     | Blog       | HOR 211 (1+1) | 1                                                     | 0        | 27 |  |
| Courses                | How A Farmer From Nashik Grew 195 Quintal Onion           | Blog       | HOR 211 (1+1) | 2                                                     | 0        | 36 |  |
| Assessment             | What are the types of colloidal dispersions               | Discussion | HOR 211 (1+1) | 0                                                     | 1        | 19 |  |
| Classroom              |                                                           |            |               | 1-/                                                   | 4 of 4 < |    |  |
| Announcements          |                                                           |            |               |                                                       |          |    |  |
| 🛛 Social Collaboration |                                                           |            |               |                                                       |          |    |  |
| -<br>Reports           |                                                           |            |               |                                                       |          |    |  |

**Step-1.** Click on the "Name of the Topic", user can read the complete Discussion/Blog.

| ←Back                                                                             |                                                                                                    | ICAR Component                                                         | Z - RAES                                                                                             |                                                         |
|-----------------------------------------------------------------------------------|----------------------------------------------------------------------------------------------------|------------------------------------------------------------------------|----------------------------------------------------------------------------------------------------|---------------------------------------------------------|
| Cattle, Dairy Cattle, Hors<br>Sciences To The Problem<br>Animal Origin: Meat, Dai | rned With The Science And Business Of Pro<br>ses, Poultry, Sheep, And Swine. An Animal S<br>is Associated With Livestock Production An<br>iry Foods, And Eggs. The Food Industry Is On<br>e Is Concerned With Aspects Of Companior | cientist Applies Princ<br>Id Management. Anin<br>Ie Of The Largest And | iples Of The Biological, Physica<br>nal Science Is Also Concerned<br>Most Important Industries In Ti | ıl, And Social<br>With Foods Of<br>he United States. In |
| initiated by : Nitish Kumar                                                       | 23/06/2023   03:53 PM                                                                                                    | ili 0 🤿 1                                                              |                                                                                                    |                                                         |
|                                                                                   | Nitish Kumar 23/06/2023   04:25 PM<br>Blended learning is an amazing discovery.                                                                                                    |                                                                        |                                                                                                    |                                                         |
| 8                                                                                 | Jyotika Malik 23/06/2023   04:26 PM<br>Yes, indeed, very helpful and innovative.                                                                                                    |                                                                        |                                                                                                    |                                                         |
| Your comment here                                                                 | 9!                                                                                                    |                                                                        |                                                                                                    | SUBMIT                                                  |

Users will be able to see the complete Discussion/Blog, Name of the initiator, Date and Time, total no of likes and dislikes and comments.

# 10.2. How to Like Blog/Discussion?

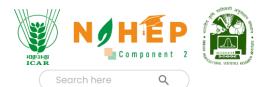

#### **Social Collaboration**

| All FMP 211 (1+1)                               | HOR 211 (1+1)  |            |               |   |   |    |
|-------------------------------------------------|----------------|------------|---------------|---|---|----|
| Topics                                          |                |            |               |   |   |    |
| Animal Science<br>Animal Science is concern     | ed with the sc | Discussion | FMP 211 (1+1) | 1 | 2 | 10 |
| World Agriculture Day                           |                | Blog       | HOR 211 (1+1) | 1 | 0 | 27 |
| How A Farmer From Nashik Grew 195 Ouintal Onion |                | Ricc       | HUB 311 (1+1) | 2 | n | 36 |

# Step-1. Click on the "Topic."

| Cattle, Dairy Cattle, Hor<br>Sciences To The Problen<br>Animal Origin: Meat, Da | erned With The Science And Business Of Producing Domestic Livestock Species, Including But Not Limited To Beef<br>rses, Poultry, Sheep, And Swine. An Animal Scientist Applies Principles Of The Biological, Physical, And Social<br>ns Associated With Livestock Production And Management. Animal Science Is Also Concerned With Foods Of<br>iry Foods, And Eggs. The Food Industry Is One Of The Largest And Most Important Industries In The United States. In<br>re Is Concerned With Aspects Of Companion Animals, Including Their Nutrition, Care, And Welfare. |
|---------------------------------------------------------------------------------|----------------------------------------------------------------------------------------------------|
| initiated by : Nitish Kumar                                                     | 23/06/2023   03:53 PM 📫 1 🐢 0 🙎                                                                                                    |
|                                                                                 | Nitish Kumar 23/06/2023   04:25 PM<br>Blended learning is an amazing discovery.                                                                                                    |
| 8                                                                               | Jyotika Malik 23/06/2023   04:26 PM<br>Yes, indeed, very helpful and innovative.                                                                                                    |
| Your comment her                                                                | e!                                                                                                    |

### Step-2. Click on "Like Button."

# 10.3. How to Dislike Blog/Discussion?

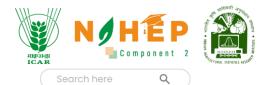

#### **Social Collaboration**

| All FMP 211 (1+1) HOR 211 (1+1)                           |            |               |   |   |    |
|-----------------------------------------------------------|------------|---------------|---|---|----|
| Topics                                                    |            |               |   |   |    |
| Animal Science<br>Animal Science is concerned with the sc | Discussion | FMP 211 (1+1) | 1 | 2 | 10 |
| World Agriculture Day                                     | Blog       | HOR 211 (1+1) | 1 | 0 | 27 |
| How A Farmer From Nashik Grew 195 Ouintal Onion           | Rlog       | HUB 311 (1+1) | 2 | n | 26 |

# Step-1. Click on the "Topic."

| <ul> <li>Back</li> </ul>                                      | IČAŘ Component 2 - RAES                                                                                                    |             |
|---------------------------------------------------------------|----------------------------------------------------------------------------------------------------|-------------|
| Cattle, Dairy Cattl<br>Sciences To The P<br>Animal Origin: Me | Concerned With The Science And Business Of Producing Domestic Livestock Species, Including But Not Limited<br>e, Horses, Poultry, Sheep, And Swine. An Animal Scientist Applies Principles Of The Biological, Physical, And Soci<br>oblems Associated With Livestock Production And Management. Animal Science Is Also Concerned With Foods<br>at, Dairy Foods, And Eggs. The Food Industry Is One Of The Largest And Most Important Industries In The United S<br>cience Is Concerned With Aspects Of Companion Animals, Including Their Nutrition, Care, And Welfare. | ial<br>s Of |
|                                                               | Nitish Kumar 23/06/2023   04:25 PM<br>Blended learning is an amazing discovery.                                                                                                    |             |
| 8                                                             | Jyotika Malik 23/06/2023   04:26 PM<br>Yes, indeed, very helpful and innovative.                                                                                                    |             |
| Your commer                                                   | t here!                                                                                                    | SUBMIT      |

Step-2. Click on "Dislike Button."

# 10.4 How to comment on a Blog/Discussion?

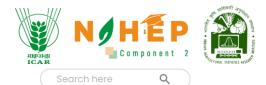

#### **Social Collaboration**

| All FMP 211 (1+1) HOR 211 (1+1)                           |            |               |   |   |    |
|-----------------------------------------------------------|------------|---------------|---|---|----|
| Topics                                                    |            |               |   |   |    |
| Animal Science<br>Animal Science is concerned with the sc | Discussion | FMP 211 (1+1) | 1 | 2 | 10 |
| World Agriculture Day                                     | Blog       | HOR 211 (1+1) | 1 | 0 | 27 |
| How A Farmer From Nashik Grew 195 Ouintal Onion           | Rlog       | HOB 311 (1+1) | 2 | n | 36 |

### Step-1. Click on the "Topic."

| Cattle, Dairy Cattle, Hors<br>Sciences To The Problem<br>Animal Origin: Meat, Dai | erned With The Science And Business Of Pro<br>ses, Poultry, Sheep, And Swine. An Animal S<br>ns Associated With Livestock Production An<br>iry Foods, And Eggs. The Food Industry Is On<br>e Is Concerned With Aspects Of Companior | cientist Applies Principles Of The Bio<br>d Management. Animal Science Is A<br>e Of The Largest And Most Importan | Including But Not Limited To Beef<br>Jogical, Physical, And Social<br>Jso Concerned With Foods Of<br>t Industries In The United States. In |
|-----------------------------------------------------------------------------------|----------------------------------------------------------------------------------------------------|----------------------------------------------------------------------------------------------------|----------------------------------------------------------------------------------------------------|
| initiated by : Nitish Kumar                                                       | 23/06/2023   03:53 PM                                                                                                    | 1 <b>6</b> 0 🤿 1                                                                                                  |                                                                                                    |
|                                                                                   | Nitish Kumar 23/06/2023   04:25 PM                                                                                                    |                                                                                                    |                                                                                                    |
|                                                                                   | Blended learning is an amazing discovery.                                                                                                    |                                                                                                    |                                                                                                    |
| 9                                                                                 | Jyotika Malik 23/06/2023   04:26 PM                                                                                                    |                                                                                                    |                                                                                                    |
| 2                                                                                 | Yes, indeed, very helpful and innovative.                                                                                                    |                                                                                                    |                                                                                                    |
|                                                                                   |                                                                                                    |                                                                                                    |                                                                                                    |
| Your comment here                                                                 | 9!                                                                                                    |                                                                                                    |                                                                                                    |
|                                                                                   |                                                                                                    |                                                                                                    | 3 SUBMIT                                                                                                    |

Step-2. Write your comment.

Step-3. Click on "Submit."

## 10.5. How to search for a Blogs/discussions?

When the learner users select Social Collaboration from the left menu navigation, user can see an option of search.

|                                               |                                                           |            | angrafan<br>ICAR | N                       |          | E P |
|-----------------------------------------------|-----------------------------------------------------------|------------|------------------|-------------------------|----------|-----|
| ALL ALL ALL ALL ALL ALL ALL ALL ALL ALL       | Social Collaboration                                      |            |                  | 🖉 🔳 Divyanshu Kumar 🍲 🗣 |          |     |
| Welcome<br>Divyanshu Kumar <sub>Learner</sub> | All FMP 211 (1+1) HOR 211 (1+1)                           |            |                  |                         |          | _`_ |
| 🕑 Dashboard                                   | Topics                                                    |            |                  |                         |          |     |
| 📅 Calendar                                    | Animal Science<br>Animal Science is concerned with the sc | Discussion | FMP 211 (1+1)    | 1                       | 2        | 10  |
| 🙊 Learning Path                               | World Agriculture Day                                     | Blog       | HOR 211 (1+1)    | 1                       | 0        | 27  |
| Courses                                       | How A Farmer From Nashik Grew 195 Quintal Onion           | Blog       | HOR 211 (1+1)    | 2                       | 0        | 36  |
| Assessment                                    | What are the types of colloidal dispersions               | Discussion | HOR 211 (1+1)    | 0                       | 1        | 19  |
| 문 Classroom                                   |                                                           |            |                  | 1-                      | 4 of 4 < | >   |
| Announcements                                 |                                                           |            |                  |                         |          |     |
| Social Collaboration                          |                                                           |            |                  |                         |          |     |
| D Reports                                     |                                                           |            |                  |                         |          |     |

**Step-1.** Type the heading or keywords to search for any Blog/Discussion.

# 11. How to access Reports?

| me mer sta                                    | Report          |                   |                                             |               |                 |
|-----------------------------------------------|-----------------|-------------------|---------------------------------------------|---------------|-----------------|
| Welcome<br>Divyanshu Kumar <sub>Learner</sub> | Overview        | Course Assessme   | nt Classroom                                |               |                 |
| Dashboard                                     |                 |                   | Performance View All                        |               |                 |
| 🛗 Calendar                                    |                 |                   | Courses                                     | Time Spent    | Course Compl    |
| 🐥 Learning Path                               |                 |                   | Advanced Food<br>Science : FN501 UNIT-1     | () 41min 4sec |                 |
| Courses                                       |                 |                   | Computer Organization<br>And Architecture : | 38min 36sec   |                 |
| Assessment                                    | Divyan          | ishu Kumar        | MCA560 - Unit 1<br>Computer Organization    | ( 33min 55sec |                 |
| 卲 Classroom                                   | 3               | 8                 | MCA560 - Unit 5                             | C samin bosec |                 |
| ⊈≱: Announcements                             | Complete Course | Inprogress Course | Completed Courses View All                  |               | T EXPORT REPORT |
| Social Collaboration                          | 0               | 3                 |                                             |               |                 |
|                                               | 1 Certificate   | Discussions       | Advanced Food Science<br>: FN501 UNIT-I     | 41min 4sec    | Completed (04 M |
|                                               |                 | 0.17.05           | Computer Organization                       |               |                 |

Step1. The users scroll down to the left of the menu bar to click on the Reports Module

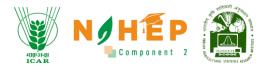

## **11.1 Overview Report**

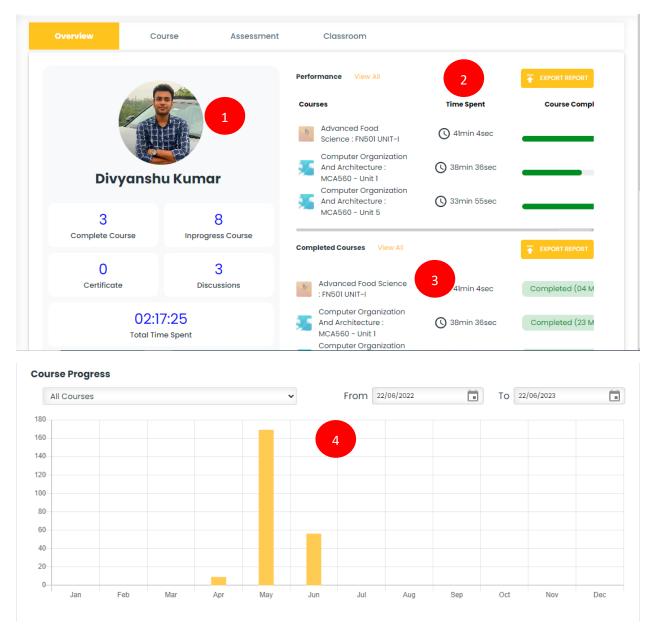

**Step1**. The users can view his/her BLP report card.

Step2. The users can view performance reports.

Step3. The users can view the completed course report.

**Step4**. The users can view the course progress graph.

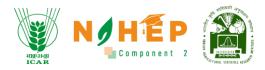

# **11.2 Course Report**

| A A A A A A A A A A A A A A A A A A A                                                                              |                                                                                                    |                                                              |                                                 |                                    |                      | P 🖬                              | Divyanshi                                  | u Kumar 🛭 🐔                              |
|----------------------------------------------------------------------------------------------------|----------------------------------------------------------------------------------------------------|--------------------------------------------------------------|-------------------------------------------------|------------------------------------|----------------------|----------------------------------|--------------------------------------------|------------------------------------------|
| AND INC.                                                                                                    | Overview                                                                                                    | Course Assessm                                               | nent                                            | Classroom                          |                      |                                  |                                            |                                          |
| Welcome                                                                                                    | Top 4 Courses                                                                                                    |                                                              |                                                 | Overall Cat                        | egory Statistics     |                                  |                                            |                                          |
| Divyanshu Kumar Learner                                                                                            | Advanced Food Science                                                                                                    | Computer Organiza<br>And Architecture                        | ition                                           | 1.0                                |                      |                                  |                                            |                                          |
| Dashboard                                                                                                    | Cal                                                                                                    | A PART                                                       |                                                 | 0.9                                |                      |                                  |                                            |                                          |
| 🛗 Calendar                                                                                                    | Advanced Food Sc                                                                                                    | ie Computer Organ                                            | nizat                                           | 0.7<br>0.6<br>0.5                  |                      | 2                                |                                            |                                          |
| 🐥 Learning Path                                                                                                    | By: Nitish Kumar                                                                                                    | By: Nitish Kumar                                             |                                                 | 0.4<br>0.3<br>0.2                  |                      |                                  |                                            |                                          |
| Courses                                                                                                    | Category: Food Science                                                                                                    | e Category: Technology                                       | Ŷ                                               | 0.1                                | No                   |                                  |                                            |                                          |
| Assessment                                                                                                    |                                                                                                    |                                                              |                                                 | Jan Feb                            | Mar Apr May Ju       | n July Aug                       | g Sept Oc                                  | ct Nov Dec                               |
| 鈩 Classroom                                                                                                    | Computer Organizati<br>And Architecture                                                                                                    |                                                              | POSH                                            |                                    |                      |                                  |                                            |                                          |
| ⊈‡ Announcements                                                                                                   | and the second second sec | SEXUAL<br>HAASSMAN                                           | /                                               |                                    |                      |                                  |                                            |                                          |
| 🕞 Social Collaboration                                                                                             |                                                                                                    |                                                              |                                                 |                                    |                      |                                  |                                            |                                          |
|                                                                                                    | Computer Organiz                                                                                                    |                                                              |                                                 |                                    |                      |                                  |                                            |                                          |
|                                                                                                    | By: Nitish Kumar                                                                                                    | By: Nitish Kumar                                             | -                                               |                                    |                      |                                  |                                            |                                          |
| C Reports                                                                                                    |                                                                                                    |                                                              | -                                               |                                    |                      |                                  |                                            |                                          |
| C Reports                                                                                                    | By: Nitish Kumar<br>Category: Technology                                                                                                    | By: Nitish Kumar                                             | -                                               |                                    |                      |                                  | _                                          |                                          |
| Welcome                                                                                                    | By: Nitish Kumar                                                                                                    | By: Nitish Kumar                                             | -                                               |                                    |                      |                                  | •                                          | EXPORT REPORT                            |
| Welcome<br>Divyanshu Kumar Learner                                                                                 | By: Nitish Kumar<br>Category: Technology                                                                                                    | By: Nitish Kumar                                             | -                                               |                                    |                      |                                  | Ŧ                                          | EXPORT REPORT                            |
| Welcome<br>Divyanshu Kumar Learner<br>@ Dashboard                                                                  | By: Nitish Kumar<br>Category: Technology                                                                                                    | By: Nitish Kumar                                             | -                                               | Trainer                            | Expiration<br>date E | Puration Ti                      |                                            | EXPORT REPORT                            |
|                                                                                                    | By: Nitish Kumar<br>Category: Technology<br>Q Search here                                                                                                    | By: Nitish Kumar<br>Category: Technology                     | У                                               | Trainer                            | date                 |                                  |                                            |                                          |
| Welcome<br>Divyanshu Kumar Learner<br>Dashboard<br>Calendar<br>Learning Path                                       | By: Nitish Kumar<br>Category: Technology<br>Q Search here<br>S.NO. Course                                                                                                    | By: Nitish Kumar<br>Category: Technology                     | y<br>Module                                     | Trainer                            | date                 |                                  | imeSpent                                   | Progress<br>0%                           |
| Welcome<br>Divyanshu Kumar Learner<br>@ Dashboard<br>Calendar                                                      | By: Nitish Kumar<br>Category: Technology<br>Q Search here<br>S.NO. Course<br>1 Demo Course                                                                                                    | By: Nitish Kumar<br>Category: Technology                     | y<br>Module<br>00                               | Trainer<br>Gaurav<br>Sardana       | date                 | 00:00:00<br>00:06:00             | imeSpent                                   | Progress                                 |
| Welcome<br>Divyanshu Kumar Learner<br>Dashboard<br>Calendar<br>Learning Path                                       | By: Nitish Kumar<br>Category: Technology<br>Q Search here<br>S.NO. Course<br>1 Demo Course<br>2 Agronomy                                                                                                    | By: Nitish Kumar<br>Category: Technology                     | Wodule<br>00<br>02                              | Gaurav                             | date C               | 00:00:00<br>00:06:00             | imeSpent<br>00:00:00<br>0:5:41             | Progress<br>0%                           |
| Welcome<br>Divyanshu Kumar Learner<br>Dashboard<br>Calendar<br>Learning Path<br>Courses<br>Assessment              | By: Nitish Kumar<br>Category: Technology<br>Q Search here<br>S.NO. Course<br>1 Demo Course<br>2 Agronomy<br>3 Introduction to Agr<br>4 Agriculture Course<br>5 Computer Organia                                                                                                    | By: Nitish Kumar<br>Category: Technology                     | y<br>Module<br>00<br>02<br>02                   | Gaurav<br>Sardana                  |                      | 00:00:00<br>00:06:00<br>00:06:00 | imeSpent<br>00:00:00<br>0:5:41<br>00:00:00 | Progress<br>0%<br>507                    |
| Welcome<br>Divyanshu Kumar Learner<br>Dashboard<br>Calendar<br>Learning Path<br>Courses<br>Assessment<br>Classroom | By: Nitish Kumar<br>Category: Technology<br>Q Search here<br>S.NO. Course<br>1 Demo Course<br>2 Agronomy<br>3 Introduction to Agr<br>4 Agriculture Course<br>5 Computer Organia                                                                                                    | By: Nitish Kumar<br>Category: Technology<br>3<br>riculture 4 | y<br>Module<br>00<br>02<br>02<br>02<br>02<br>02 | Gaurav<br>Sardana<br>Jyotika Malik |                      | 00:00:00                         | 00:00:00<br>0:5:41<br>00:00:00<br>0:2:1    | Progress<br>0%<br>509<br>0%<br>Completed |

**Step1**. The users can view his/her top courses.

**Step2**. Users can view his/her overall category statistics.

**Step3**. The users can view his/her course report.

**Step4**. The users click on any individual course name for which details are required.

|                                                 |               |          |                          |           | Allipalegi<br>ICAR |                       | P<br>t 2 |
|-------------------------------------------------|---------------|----------|--------------------------|-----------|--------------------|-----------------------|----------|
| AND ANT AND AND AND AND AND AND AND AND AND AND |               |          |                          |           |                    | 🔮 🔲 Divyanshu Kumar 🐇 | -        |
| a one for                                       | Overview      | Course   | Assessment               | Classroom |                    |                       |          |
| Welcome                                         | + Back        |          |                          | 5         |                    |                       |          |
| Divyanshu Kumar <sub>Learner</sub>              |               | - June 1 | Agronomy                 |           |                    |                       |          |
| Dashboard                                       | 1 A Greek     | N/ KIN   | *****                    |           |                    |                       |          |
| 📰 Calendar                                      | ABIO          |          | 09 Jun, 23<br>Start date |           | 6min<br>Duration   |                       |          |
| 💂 Learning Path                                 |               |          | Expiration date          |           | 1                  |                       |          |
| Courses                                         |               |          |                          |           | Total views        |                       |          |
| Assessment                                      | Q Search here |          |                          |           |                    |                       |          |
| P Classroom                                     | _             |          |                          |           |                    |                       |          |
| 🕼 Announcements                                 | S.NO.         |          | Module                   |           |                    | Course duration       |          |
| Social Collaboration                            | 1             |          | Module 1 - Scope of Ag   | gronomy   |                    | 00:03:00              |          |
| 🕑 Reports                                       | 2             |          | Description of Agro      | nomy      |                    | 00:03:00              |          |

**Step5**. The users can view course reports with module details and duration.

### **11.3 Assessment Report**

|                                               | Report   |                       |                |            |                 |             |                      |  |  |
|-----------------------------------------------|----------|-----------------------|----------------|------------|-----------------|-------------|----------------------|--|--|
| Welcome<br>Divyanshu Kumar <sub>Learner</sub> | Overview |                       | Assessm        | ent C      | lassroom        |             |                      |  |  |
| o Dashboard                                   | Search   | 3                     | rom DD-MM-YYYY | To DD-MM   | -YYYY           | ULE REPORT  | ORT REPORT           |  |  |
| 📰 Calendar                                    | S.No.    | 2<br>Assessment       | Date           | Туре       | Total questions | Total marks | Total marks obtained |  |  |
| 🐉 Learning Path                               | 1        | testing               | 19/06/2023     | Assessment | 6               | 8.00        | 3.00                 |  |  |
| Courses                                       | 2        | Demo Assessment       | 16/06/2023     | Assessment | 1               | 3.00        | 1.00                 |  |  |
| 2                                             | 3        | Agronomy Examination  | 09/06/2023     | Assessment | 6               | 16.01       | 4.01                 |  |  |
| Assessment                                    | 4        | test assessment_1     | 09/06/2023     | Assessment | 4               | 8.06        | 0                    |  |  |
| 🖻 Classroom                                   | 5        | test assessment_1     | 12/06/2023     | Assessment | 4               | 8.06        | 0.02                 |  |  |
| Announcements                                 | 6        | test assessment_1     | 09/06/2023     | Assessment | 4               | 8.06        | 4.02                 |  |  |
| Social Collaboration                          | 7        | Computer Fundamentals | 07/06/2023     | Assessment | 4               | 13.01       | 6.00                 |  |  |

#### **Step1**. The users click on the Assessment tab.

**Step2**. The users can view assessment reports with the functionality to export, import, and schedule reports.

**Step3**. Users will also be able to use search filters and set date ranges.

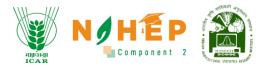

# **11.4 Classroom Report**

|                                               | Report      |               |                 | 1             |                 |                            |
|-----------------------------------------------|-------------|---------------|-----------------|---------------|-----------------|----------------------------|
| Welcome<br>Divyanshu Kumar <sub>Learner</sub> | Overview    | Course        | Assessment      | Classroom     |                 |                            |
| Dashboard                                     | Search      | Q             | From DD-MM-YYYY | To DD-MM-YYYY | SCHEDULE REPORT |                            |
| 🗄 Calendar                                    | S.No. Class | Topic Credits | Session Status  | Enroliments   | Attendance Durc | ation Time Spent Avg Score |

#### **Step1**. The users click on the classroom tab.

| Calendar    | Search by ke | yword Q  | 2   | Fro   | m 20/10/2021 | 10 20/10/202 | · · · · · · · · · · · · · · · · · · · | Schedule Report | 🛃 Import Report | T Export Report V |
|-------------|--------------|----------|-----|-------|--------------|--------------|---------------------------------------|-----------------|-----------------|-------------------|
| · -         | Sr. No.      | Class    |     | Торіс | Credits      | Session      | Attandance                            | Duration        | Time Spent      | Avg Score         |
| Courses     | 1            | Agronomy | 3   | 5     | 5            | 10           | 4                                     | 20:00:00        | HH:MM:SS        | 80%               |
| 列 Classroom |              |          |     |       |              |              |                                       |                 |                 |                   |
| Assessment  | 2            | Physics  | 70% | 6     | 6            | 8            | 4                                     | 30:00:00        | HH:MM:SS        | 50%               |

Step2. The users can view classroom reports.

**Step3**. The users click on the Class name to view the detailed report.

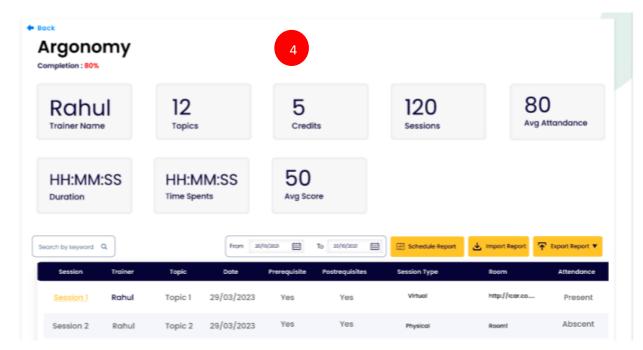

Step4. The users can view a detailed report of the class along with the session details.

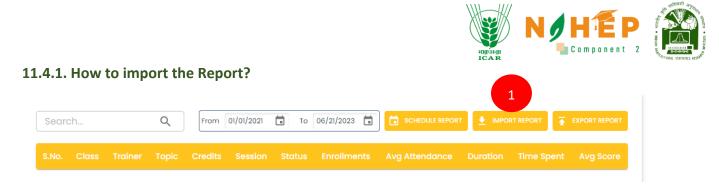

**Step1**. The users click on the Import Report button.

|          |           |                 | ica i      | Component 2 - RAES | - |
|----------|-----------|-----------------|------------|--------------------|---|
| Report   |           |                 |            |                    |   |
| Overview | User      | Course          | Assessment | Custom             |   |
|          | ٩         | Import Report 2 | 23         |                    |   |
|          | ainer Top | Import Report*  | 3 ments    |                    |   |
|          | 4         | Import Cancel   |            |                    |   |
|          |           |                 |            |                    |   |
|          |           |                 |            |                    |   |

Step2. Users can Import Report screen.

**Step3**. The users click on Choose a File to browse the file and upload it.

**Step4**. The users click on the Import button to upload the file. Once the file is uploaded successfully, a success screen will appear.

#### 11.4.2. How to export Report?

| Searc | :h    |         | Q     | From    | 01/01/2021 | То     | 06/21/2023  |                |          | T REP 1    | EXPORT REPORT |
|-------|-------|---------|-------|---------|------------|--------|-------------|----------------|----------|------------|---------------|
| S.No. | Class | Trainer | Торіс | Credits | Session    | Status | Enrollments | Avg Attendance | Duration | Time Spent | Avg Score     |

### **Step1**. The users click on the Export Report button.

| Searc | ch    |         | Q | From    | 01/01/2021 | То | 06/21/2023 | SCHEDULE REPORT |          | an 👘    | XLSX | TREP |
|-------|-------|---------|---|---------|------------|----|------------|-----------------|----------|---------|------|------|
|       |       |         |   |         |            |    |            |                 |          | _       | CSV  | _    |
| S No  | Class | Trainer |   | Credite |            |    |            | Avg Attendance  | Duration | Time Sn |      |      |

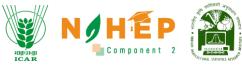

**Step2**. The users get XLSX and CSV options. Users can select the format of the file, and the file will be downloaded in the format selected.

#### **11.4.3. How to Schedule Report**?

| Search | l     |         | Q     | From    | 01/01/2021 | То     | 06/21/2023  |                |          |            | EXPORT REPORT |
|--------|-------|---------|-------|---------|------------|--------|-------------|----------------|----------|------------|---------------|
| S.No.  | Class | Trainer | Торіс | Credits | Session    | Status | Enrollments | Avg Attendance | Duration | Time Spent | Avg Score     |

**Step1**. The users click on the Schedule Report button.

| Overview    | User                    | Course  | Assessment | Custom              | Classroom |
|-------------|-------------------------|---------|------------|---------------------|-----------|
| Search      | Schedule R              | eport 2 | 8          | 🗂 SCHEDULE REPORT 👤 |           |
| S.No. Class | Make Rec<br>Report Date |         |            | lvg Attendance Durc |           |

Step2. The users get a Schedule Report pop-up screen.

**Step3**. The users select the date.

**Step4**. The users click on the Schedule button to schedule the report.

**Step5**. The users check on making recurring to get on a recurring date.

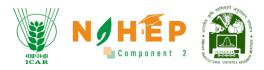

# **APPLICATION INTERFACE**

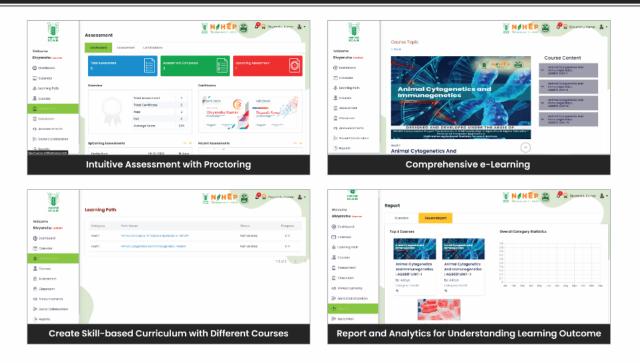

### CREDITS

### **NARES-BLP Management Team**

Project Team at ICAR-IASRI

Head (Computer Application)

#### **Dr. R.C. Agrawal**

### **Dr. Rajender Parsad**

Director, ICAR - IASRI

**Dr. Alka Arora** 

& Principal Scientist

#### Dr. Anuradha Agrawal

National Coordinator, NAHEP Component 2 & CAAST

### DDG, Agricultral Education, ICAR and ND, NAHEP

#### **Dr. Sudeep Marwaha**

Head (CA) & PI (NAHEP Component 2)

Principal Scientist

# Dr. S.N. Islam

Senior Scientist

# Ms. Madhu

Scientist

# Dr. Ramasubramanian V Dr. Anshu Bharadwaj

Principal Scientist

**Dr. Soumen Pal** Senior Scientist

### **Mr. Samarth Godhara** Scientist

#### Dr. Ajit

Head (Statistical Genetics) & **Principal Scientist** 

# Dr. Shashi Dahiya

Principal Scientist

#### Dr. Sanchita Naha

Scientist

For more details, visit us at: https://naresblp.krishimegh.in